## **ESCUELA SUPERIOR POLITÉCNICA DEL LITORAL**

### **Facultad de Ingeniería en Ciencias de la Tierra**

Desarrollo de una aplicación informática para la gestión de proyectos de construcción, utilizando los estándares de Citizen Development – PMI

## **PROYECTO DE GRADUACIÓN**

Previo la obtención del Título de:

# **Maestría en Ingeniería Civil con mención en construcción y saneamiento**

Presentado por: Flavio Vicente Escudero Aguilera Juan Carlos Bodero León

GUAYAQUIL - ECUADOR Año: 2022

### **DEDICATORIA**

El resultado de este trabajo de titulación lo dedicamos a la mayoría de los profesionales de la construcción, que al igual que nosotros necesitan de herramientas personalizadas de bajo costo y de fácil creación, que los ayuden a mejorar la productividad de sus negocios, simplificando actividades y mejorando el control sobre las diferentes etapas constructivas.

## **AGRADECIMIENTOS**

Nuestro sincero agradecimiento a los docentes que impartieron cada uno de los módulos correspondientes a esta maestría, ayudándonos a incrementar nuestros conocimientos técnicos y competencias que nos impulsaran a ser mejores profesionales para el beneficio propio y de la sociedad en la cual nos desenvolvemos.

## **DECLARACIÓN EXPRESA**

"Los derechos de titularidad y explotación, nos corresponde conforme al reglamento de propiedad intelectual de la institución; *Flavio Vicente Escudero Aguilera y Juan Carlos Bodero León* damos nuestro consentimiento para que la ESPOL realice la comunicación pública de la obra por cualquier medio con el fin de promover la consulta, difusión y uso público de la producción intelectual"

Flavio Vicente Escudero Aguilera **Maria Luan Carlos Bodero León** 

## <span id="page-4-0"></span>**EVALUADORES**

**Ing. Nadia Quijano Arteaga, MSc. Arq. Carlos J. Pampliega, PMP**

PROFESOR DE LA MATERIA PROFESOR TUTOR

PROFESOR CO-TUTOR REVISOR EXTERNO

**Nombre del Profesor Nombre del Profesor**

#### **RESUMEN**

<span id="page-5-0"></span>La tecnología nos ayuda a mejorar la forma como administramos todas las etapas constructivas de una edificación; sin embargo, el costo elevado de estas soluciones tecnológicas todavía las hace inalcanzable para la gran mayoría de profesionales del sector de la construcción. Pero, en la actualidad, empresas como Microsoft y el Project Management Institute (PMI) tienen plataformas de creación de aplicaciones con lenguaje sin código que utiliza inteligencia artificial, posibilitando que cada persona se pueda convertir en un desarrollador sin tener un conocimiento básico de programación informática, obteniendo aplicativos personalizados a sus necesidades de forma casi gratuita.

El objetivo de este trabajo fue desarrollar aplicativos en una plataforma libre inspirado en la filosofía PMI, que ayude en la gestión administrativa y de control de un proceso constructivo desde la etapa de solicitud crediticia, diseño y construcción.

Se obtuvieron dos aplicativos, en el primero se hizo un seguimiento del avance del proceso de la evaluación de un proyecto de inversión pública por parte de entidades seccionales, dentro de una institución financiera pública, durante el proceso previo a otorgar el financiamiento; posibilitando que la parte Gerencial y Directiva de la institución financiera pública, pueda conocer el estado del proceso de la evaluación del proyecto a financiar y conocer el avance en tiempo real. El segundo aplicativo se enfocó en la gestión administrativa de un proceso constructivo de un condominio desde su etapa de diseño hasta el control del avance de obra, alcanzando a minimizar los tiempos de ejecución.

Como resultado hemos obtenido aplicaciones que van a mejorar el rendimiento de los profesionales de la construcción en sus diferentes actividades.

**Palabras Clave:** aplicación informática, gestión, proyectos, construcción.

## *ABSTRACT*

<span id="page-6-0"></span>*Technology helps us improve the way we manage all the construction stages of a building; however, the high cost of these technological solutions still makes them unaffordable for most professionals in the construction sector. But, today, companies like Microsoft and the Project Management Institute (PMI) have application creation platforms with no-code language that uses artificial intelligence, making it possible for each person to become a developer without having a basic knowledge of computer programming, obtaining applications customized to your needs almost free of charge.*

*The objective of this work was to develop applications on a free platform inspired by the PMI philosophy, which help in the administrative management and control of a construction process from its credit application stage in a public entity.*

*Two applications were obtained, in the first the progress of the project was monitored process of evaluating a public investment project by entities departments, within a public financial institution, during the process prior to grant financing; enabling the Management and Directive part of the public financial institution, can know the status of the evaluation process of the project to finance and know the progress in real time. The second application focused on the administrative management of a condominium construction process from its design stage to the control of the progress of the work, reaching to minimize execution times.*

As a result, we have obtained applications that will improve the performance of *construction professionals in their different activities.*

*Keywords: computer application, management, projects, construction.*

## ÍNDICE GENERAL

<span id="page-7-0"></span>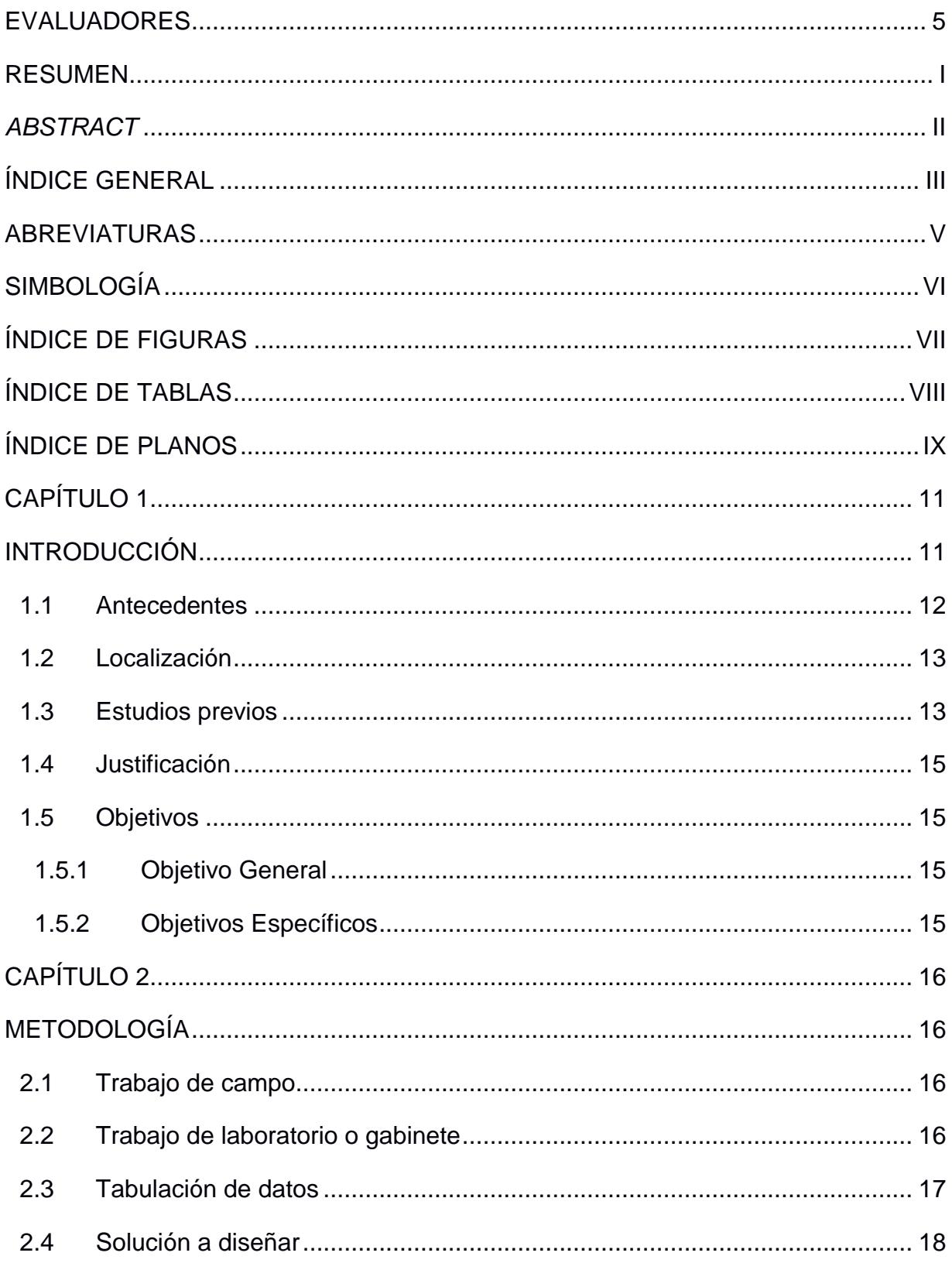

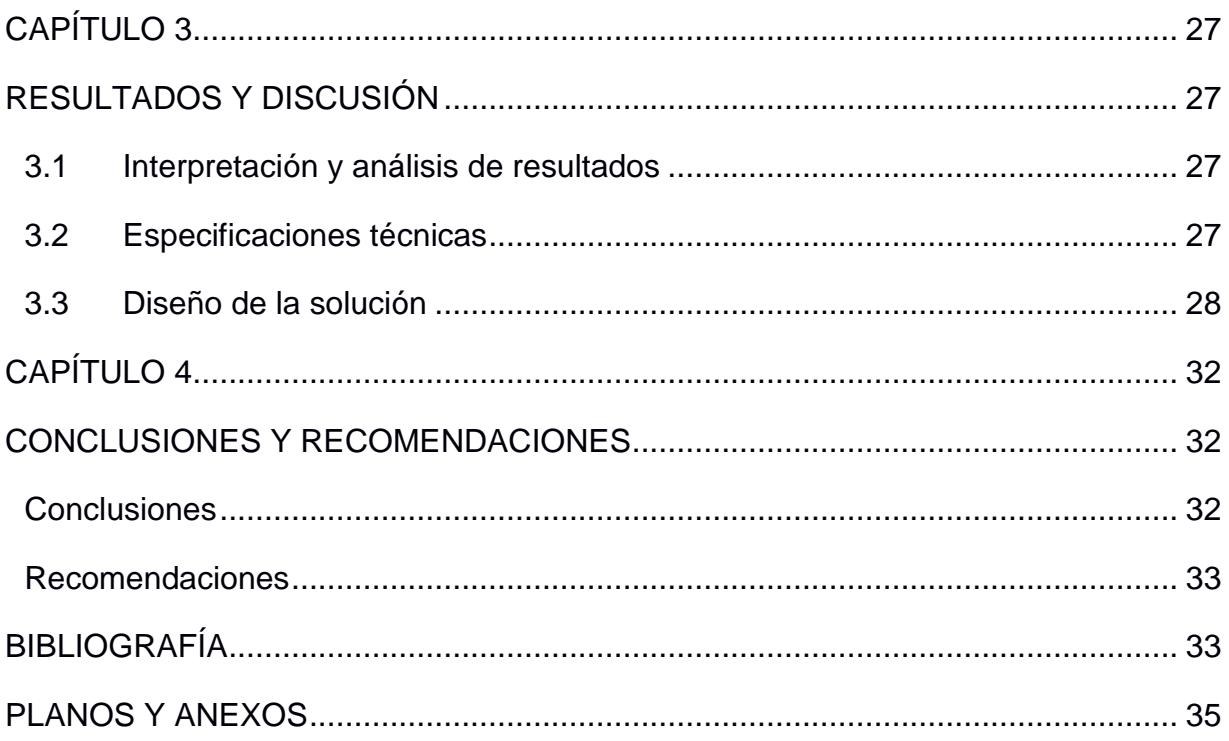

## **ABREVIATURAS**

- <span id="page-9-0"></span>ASTM American Society for Testing and Materials
- B.P. Banca Pública
- BDE Banco de Desarrollo del Ecuador
- EDT Estructura de desglose del trabajo (PMI)
- ESPOL Escuela Superior Politécnica del Litoral
- GUI Interfaz gráfica (graphical user interface)
- PM Project Manager (Gerente de Proyectos)
- PMI Project Management Institute
- RAD Desarrollo de Aplicaciones Rápidas
- TI Tecnologías de la Información

## **SIMBOLOGÍA**

- <span id="page-10-0"></span>mil Milésima de pulgada
- mg Miligramo
- m Metro
- Cu Cobre
- Ni Níquel
- C Carbono
- P Fósforo

# **ÍNDICE DE FIGURAS**

<span id="page-11-0"></span>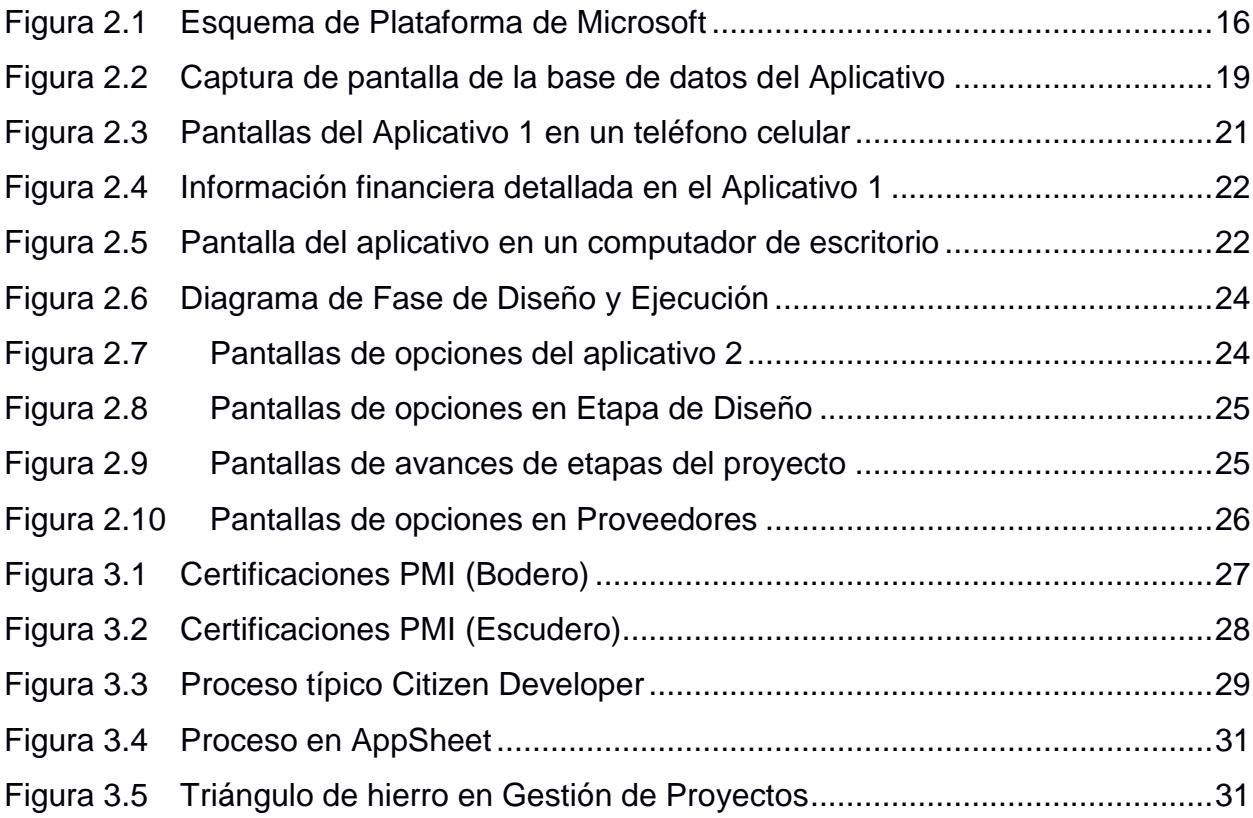

# **ÍNDICE DE TABLAS**

<span id="page-12-0"></span>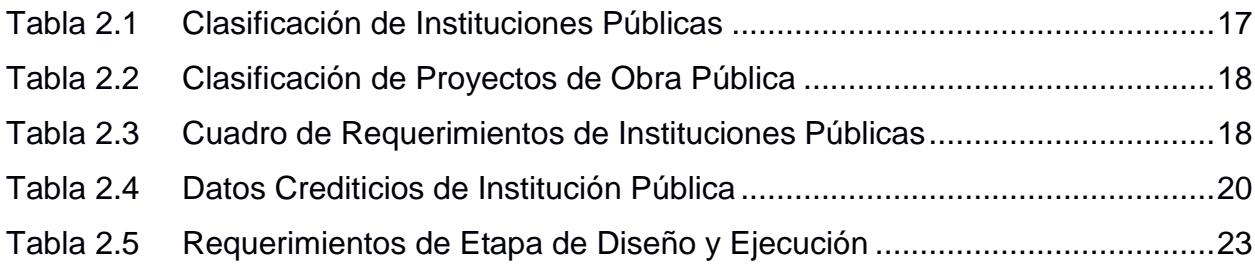

## **ÍNDICE DE PLANOS Y ANEXOS**

<span id="page-13-0"></span>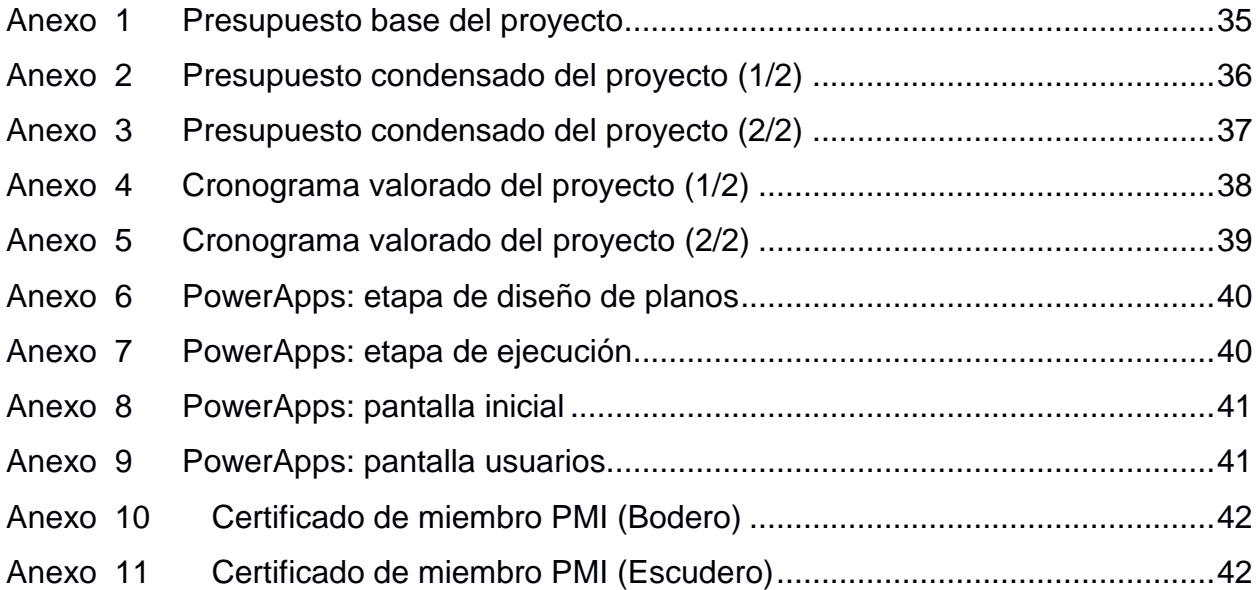

X

# **CAPÍTULO 1**

## <span id="page-15-1"></span><span id="page-15-0"></span>**INTRODUCCIÓN**

Como parte de la gestión de proyectos de construcción, el profesional que lidera la administración de los recursos o los diversos interesados que participan en el proceso del desarrollo del proyecto de construcción, requieren tener una o varias herramientas informáticas, que puedan facilitar la información del proyecto de construcción en las diversas etapas como son: factibilidad, diseño definitivo, ejecución del proyecto, avance o seguimiento de obra (físico y financiero), hasta la entrega del proyecto en funcionamiento y conociendo que en cada una de estas etapas existen documentos como son: planos (arquitectónicos y de ingenierías), especificaciones técnicas, presupuestos, análisis de precios unitarios, cronograma de trabajo, certificaciones, viabilidades técnicas, memorias técnicas de cálculos, análisis económicos y financieros, análisis ambientales, y planes de gestión para la sostenibilidad del proyecto e inversión.

El profesional de la construcción, que participa en el desarrollo y gestión de proyectos tiene el conocimiento técnico, pero requiere hacer gestión administrativa y de control para obtener resultados y reportarlos, lo que se le facilitaría haciendo uso de una aplicación informática de gestión de proyectos; es ahí, en donde con un básico conocimiento de informática y de las herramientas que debe utilizar para visualizar sus planos, hojas de cálculos y/o documentos puede desarrollar una aplicación para la gestión de proyectos, que le facilite el trabajo y se optimicen recursos (tiempo) para obtener información de los avances de los proyectos. Estos profesionales de la construcción incursionarían en el campo del Desarrollo Ciudadano o como se lo conoce en inglés "Citizen DevelopmentTM", las cuales son personas que crean pequeñas aplicaciones informáticas para atender o automatizar determinadas tareas de la gestión de procesos en el desarrollo de proyectos de construcción.

Además, existe el Instituto de Gestión de Proyectos, al que se lo conoce por su nombre en inglés "Project Management Institute" y sus siglas son (PMI), siendo una organización líder en la gestión de proyectos, a través de recursos educativos, capacitación y procesos de certificación, y su principal función es capacitar a las personas para que se conviertan en Desarrolladores Ciudadanos, con el objetivo de

mejorar y optimizar los recursos empleados o utilizados en los diversos proyectos de construcción.

#### <span id="page-16-0"></span>**1.1 Antecedentes**

El Project Management Institute ha desarrollado programas de capacitación y certificaciones profesionales para apoyar el desarrollo de habilidades de programación para profesionales que originalmente desconocen este campo. Desarrollado por PMI y Microsoft, este programa responde a la creciente necesidad de crear pequeñas aplicaciones que automaticen tareas, software de administración e integración de procesos.

Por esta razón, el Desarrollo Ciudadano puede hacer que la gestión de proyectos sea más adecuada y eficiente para los gerentes de proyectos.

En la relación Citizen Development y el gerente de proyectos, se implanta lo siguiente:

- Los gerentes de proyectos son gestores del cambio.
- Las aplicaciones informáticas pueden ser la fuerza impulsora de un cambio significativo, las transformaciones son posibles y por lo tanto la base para una mejor interacción entre las personas y los interesados en los proyectos de construcción.

Los miembros del equipo de gestión de proyectos de construcción conocen y desarrollan estas habilidades para crear aplicaciones informáticas, haciendo que sus capacidades de desarrollo de software personalizado sean las que necesita fortalecer para seguir siendo relevante en la gestión de proyectos de construcción. En resumen, el Citizen Development aporta aceleración técnica a la organización, permite cambios fundamentales en la gestión de proyectos e introduce un cambio de la gestión tradicional a la ágil. Esto se debe a que, de esta manera, nos enfocamos principalmente en los resultados que obtenemos de la gestión de proyectos en lugar de los procesos de la gestión de los proyectos.

Específicamente, los beneficios de usar Citizen Development - PMI para desarrollar aplicaciones informáticas de gestión de proyectos de construcción pueden proporcionar los siguientes beneficios:

- Realmente la mejor persona que conoce del trabajo es la que realiza la tarea.
- Estos aplicativos pueden ser desarrollados por personas que trabajan en la gestión de proyectos, que no son especializados en informática, de tal forma que los departamentos de tecnologías de la información TI, no se distraerán de sus actividades habituales.
- En los equipos de trabajo, será visible el incremento de la productividad.
- Al aprovecharse los recursos técnicos, estos se pueden utilizar en nuevos proyectos para alcanzar nuevos desafíos que generen desarrollo a las empresas.
- El equipo de trabajo se sentirá con mayor empoderamiento de sus actividades asignadas y funciones a desarrollar dentro de la gestión de proyectos de construcción.

Los Gerentes de Proyectos (Project Managers PM), pueden implementar el Citizen Development – PMI, dentro de sus organizaciones con el fin de mejorar los procedimientos y optimizar los recursos, aplicados en el desarrollo y gestión de proyectos. De tal forma, que aplicando la tecnología de código bajo LOW CODE y sin código NO CODE, se podría agilitar aplicativos y soluciones informáticas de manera efectiva y aprovechando los recursos humanos dentro de la gestión de proyectos. Por lo tanto, cualquier persona que tenga conocimiento y experiencia en gestión de proyectos de construcción, y que le sume actitudes innovadoras y con capacidad para resolver desafíos eficientemente, puede convertirse en un Citizen Development.

#### <span id="page-17-0"></span>**1.2 Localización**

Una de las instituciones que aportarán con información para la realización de nuestro trabajo será el Banco de Desarrollo del Ecuador con sede en la ciudad de Guayaquil.

#### <span id="page-17-1"></span>**1.3 Estudios previos**

Se conoce que el inicio de esta tendencia fue alrededor del año 1982, cuando James Martin publicó su libro "Application Development without Programmers", y desarrolló la idea principal de toda esta corriente: abrir el entorno de desarrollo a una población más amplia y permitir que los no programadores creen aplicaciones por sí mismos.

Así nació el Desarrollo de Aplicaciones Rápidas (RAD, por sus siglas en inglés) en la década de los años 90. Se distinguen por ser un entorno fácil de aprender, en donde el usuario final debe centrarse en la interfaz gráfica (GUI) y la lógica empresarial se añadía paso a paso.

Este nuevo método se perfeccionó cada vez más y es entonces que en el año 2016 se publican los términos "Low-Code" y "No code": aplicaciones destinadas a reunir el mayor número posible de conceptos bajo un mismo techo para hacer innecesaria la escritura de código o, al menos, reducirla significativamente.

Las plataformas "No Code" (sin código) sirven para construir aplicaciones simples, las que se crean por bloques detrás de los que se esconde el código de programación, estas son adecuadas para los Citizen Deloveper, pero tienen una baja personalización. Dentro de las más utilizadas encontramos: AirTable, AppSheet, Bubble, Glide, AppGyver, Zapier.

En cambio, las plataformas "Low Code" se utilizan para la creación de aplicaciones un poco más complejas, desde una interfaz gráfica, pero conservando las capacidades de programación manual, necesitándose desarrolladores profesionales de IT para ciertos requerimientos mas específicos y su costo puede ser más significativo que los aplicativos generados en No Code. Encontramos plataformas de este sistema como Mendix, Appian, Zoho Creator, Microsoft Power Apps, Corteza, Budibase, entre las más conocidas.

Este hecho marca el inicio de esta filosofía digital que nace con la idea de democratizar la tecnología, con políticas que favorecen las interfaces visuales y el lenguaje coloquial para que cualquier persona sin conocimientos de programación pueda lanzar sus proyectos al mercado.

En el futuro cercano, todas estas aplicaciones serán desarrolladas por "Desarrolladores Ciudadanos" (Citizen Developer) haciendo uso de plataformas de Low Code y No Code como la propia de Microsoft. El objetivo de este trabajo es desarrollar una aplicación que facilite la gestión digital de los proyectos de construcción (BIM, ERP, Big Data, etc.) gracias a este programa gratuito de PMI y Microsoft.

#### <span id="page-19-0"></span>**1.4 Justificación**

El proyecto de graduación, consistirá en diseñar, elaborar y poner en funcionamiento una aplicación informática, para brindar apoyo a la gestión de proyectos de construcción, haciendo uso de las mejores y buenas prácticas del Citizen Development–PMI, y de las herramientas que brinda la empresa Microsoft, utilizando el entorno informático Microsoft Power Platform; que juntos las dos organizaciones PMI y Microsoft, se utilizaría la plataforma de aprendizaje Power Platform Citizen Development Student Hub; de tal forma que con la operación del aplicativo informático para la gestión de proyectos de construcción, se pueda administrar y controlar de manera eficiente los proyectos en cada una de sus etapas enfocado a que los usuarios sean personas que participan de la gestión de proyectos, con la finalidad de que este tipo de herramientas informáticas puedan ser diseñadas y elaboradas por gestores de proyectos (diseñadores, ejecutores, fiscalizadores, directores), sin necesidad de ser un especialista informático.

#### <span id="page-19-1"></span>**1.5 Objetivos**

#### <span id="page-19-2"></span>**1.5.1 Objetivo General**

Desarrollar aplicativo bajo la plataforma Low Code y No Code de Microsoft y PMI, para gestión de proyectos de construcción.

#### <span id="page-19-3"></span>**1.5.2 Objetivos Específicos**

- Implementar aplicativo para gestión de proyectos de construcción, desarrollado bajo la plataforma *Low Code* y *No Code* de *Microsoft* y *Citizen Development PMI*.
- Facilitar la gestión digital de los proyectos de construcción, con el uso de aplicativo informático creado por *Citizen Development*, para obtener resultados de manera ágil.
- Optimizar el tiempo de los diferentes profesionales involucrados en los desarrollos de proyectos de construcción, utilizando el aplicativo informático creado por *Citizen Development* para aprovecharlo en otros proyectos de la organización.

# **CAPÍTULO 2**

## <span id="page-20-1"></span><span id="page-20-0"></span>**METODOLOGÍA**

**2.**

#### <span id="page-20-2"></span>**2.1 Trabajo de campo**

<span id="page-20-3"></span>En nuestro desarrollo, las actividades se realizan mayoritariamente en procesadores tecnológicos de escritorio dentro de las plataformas de Microsoft.

#### **2.2 Trabajo de laboratorio o gabinete**

Una de las soluciones propuestas, se basó en el "Desarrollo de una aplicación informática para la gestión de proyectos de construcción, utilizando los estándares de Citizen Development – PMI", que consiste en generar una aplicación para fortalecer la gestión de proyectos de inversión Pública, en donde se ha podido determinar que existen varios interesados para administrar y gestionar la información de los proyectos de inversión estatal, como son las instituciones públicas, el organismo de financiamiento, servidores públicos, profesionales de la construcción, planificadores, y gerentes de proyectos.

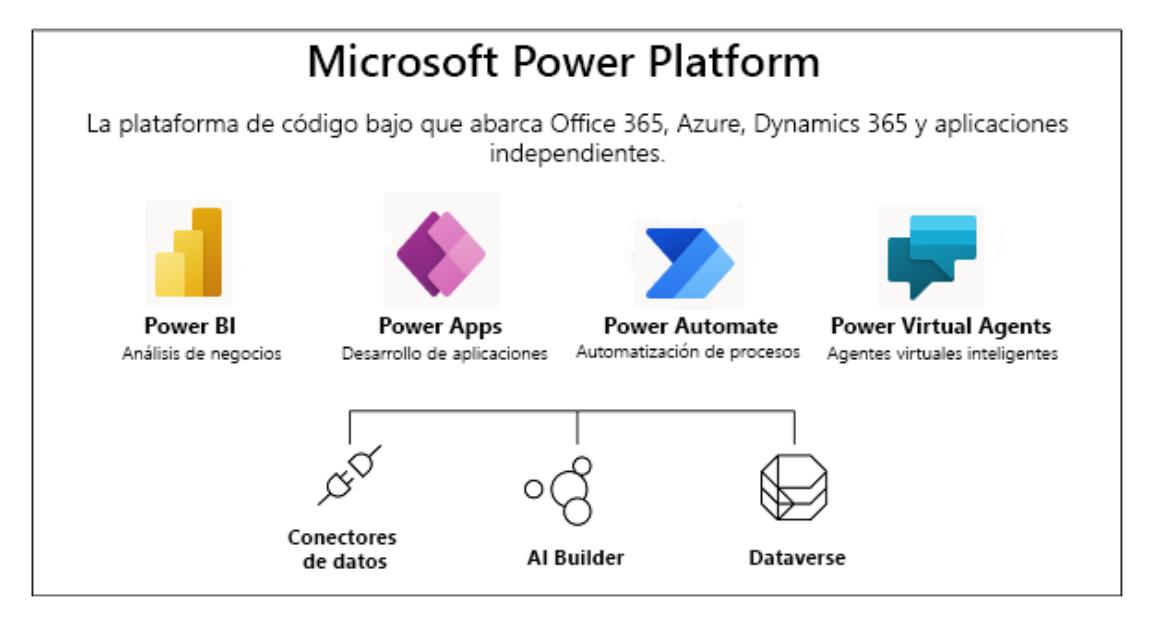

**Figura 2.1 Esquema de Plataforma de Microsoft (Fuente: https://learn.microsoft.com)**

De esta forma, se requeriría disponer de datos actualizados para entregar información oportuna y actualizada a los mandos Gerenciales, de Dirección y de Coordinación, del organismo de financiamiento, para conocer los avances del desarrollo de la evaluación y entrega del financiamiento, pasando por las siguientes etapas:

- Registrar en una base de datos en hoja electrónica (Excel o Google Sheets) la entrega del oficio o documento con el que se realiza la solicitud del financiamiento.
- Verificar el cumplimiento de los requisitos del proyecto presentado por la institución pública al organismo de financiamiento.
- Registrar la información que se ha recibido y la información que está pendiente por entregar para complementar el estudio del proyecto que ha presentado la institución pública.
- Continuar con el proceso de la evaluación técnica, financiera, económica y ambiental del proyecto.
- Registrar los avances en texto y en porcentaje de cada una de las tareas que se está atendiendo del proyecto.
- Registrar el porcentaje de avance del proceso de evaluación del proyecto, y conocer la fecha que tendrían planificado presentar a Comité de Crédito de Inversión Pública el proyecto a financiar.

#### <span id="page-21-0"></span>**2.3 Tabulación de datos**

Se procedió a realizar tabulación de datos, como se indica a continuación:

<span id="page-21-1"></span>a. Esquema de instituciones públicas:

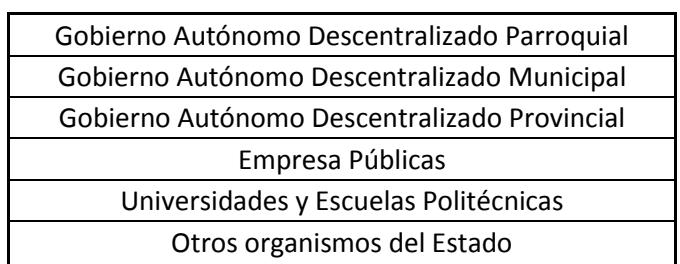

#### **Tabla 2.1 Clasificación de Instituciones Públicas**

<span id="page-22-1"></span>b. Tipos de proyectos a atender:

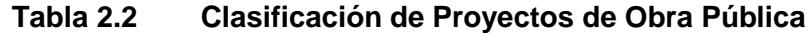

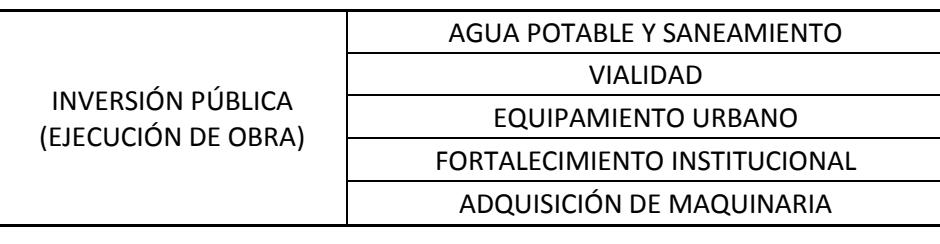

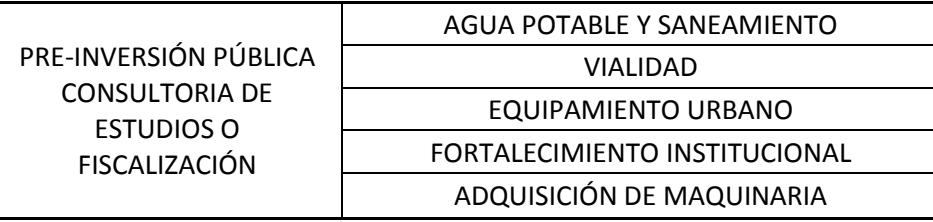

c. Elaboración de base de datos con los proyectos presentados por las instituciones financieras:

**Tabla 2.3 Cuadro de Requerimientos de Instituciones Públicas**

<span id="page-22-2"></span>

| <b>PROVINCIA</b><br>$\mathbf{r}$ | <b>TIPO ENTIDAD</b><br>$\sqrt{1}$ | RESULTADO DE LA EVALUACIÓN<br>APROBADO / EN PROCESO | <b>ENTIDAD</b><br>$\sqrt{1}$   | <b>PROYECTO</b>                                                                                                    | <b>MONTO</b><br><b>SOLICITADO REFERENCIAL</b><br>$\mathbf{v}$ |
|----------------------------------|-----------------------------------|-----------------------------------------------------|--------------------------------|----------------------------------------------------------------------------------------------------|---------------------------------------------------------------|
| EL ORO                           | <b>GADs MUNICIPALES</b>           | EN PROCESO                                          | G.A.D. MUNICIPAL DE HUAQUILLAS | Regeneración urbana de la Avda.<br>Tnte. Cordoves desde la calle<br>portovelo hasta la calle arenillas                     | \$<br>876 623.5                                               |
| EL ORO                           | <b>GADS MUNICIPALES</b>           | EN PROCESO                                          | G.A.D. MUNICIPAL DE HUAQUILLAS | Centro de revisión técnica<br>vehicular para el cantón<br>Huaquillas                                                       | \$<br>1 261 516.8                                             |
| EL ORO                           | <b>GADs MUNICIPALES</b>           | <b>EN PROCESO</b>                                   | G.A.D. MUNICIPAL DE HUAQUILLAS | Segunda fase para el<br>mejoramiento y ampliación de<br>redes para el sistema integral<br>del alcantarillado sanitario del | 8 000 000.0<br>\$                                             |
| EL ORO                           | <b>GADs MUNICIPALES</b>           | EN PROCESO                                          | G.A.D. MUNICIPAL DE HUAQUILLAS | Polideportivo para la ciudadela<br>"Las Americas""                                                                         | 2 582 610.9                                                   |
| EL ORO                           | <b>GADs MUNICIPALES</b>           | <b>EN PROCESO</b>                                   | G.A.D. MUNICIPAL DE HUAQUILLAS | Optimizar y mejorar tanto la<br>eficiencia técnica y<br>administrativa, mediante el<br>incremente de la capacidad          | 1456 556.7                                                    |

#### <span id="page-22-0"></span>**2.4 Solución a diseñar**

Para demostrar los beneficios de utilizar aplicativos generados en las plataformas de Low Code y No Code de Microsoft y PMI que ayudarán a simplificar los procesos de gestión de proyectos de construcción, realizamos dos soluciones informáticas a problemas en la etapa administrativa del proceso de la evaluación del proyecto previo a aprobar su financiamiento para la construcción de proyectos de inversión pública y social en una entidad pública de financiamiento y otra en la etapa operativa de una construcción que facilite a los diferentes profesionales el trabajo colaborativo para evidenciar el nivel de avance individual y colectivo de una edificación de carácter privado en toda su ejecución.

En el primer caso, se mejorarán los tiempos de respuesta en la aprobación de los proyectos de infraestructura pública y la provisión de servicios públicos que las diferentes instituciones seccionales como: prefecturas, alcaldías y juntas parroquiales solicitan al Banco de Desarrollo del Ecuador B.P. para obtener su financiamiento.

Con lo cual se ha procedido a realizar el desarrollo del proceso lógico, y detallar las etapas con las que se ejecutaría el aplicativo para el proceso de la gestión de proyectos de inversión pública:

Utilizando aplicativos informáticos No Code, iniciamos elaborando la base de datos, que alimentará nuestro aplicativo, el cual se lo realizó en una hoja electrónica de Google Sheets.

|                         | flavioescudero@yahoo.es - Yahoc X |                                            | Base de datos - 01 - Hojas de cále X<br><b>O</b> WhatsApp<br>$+$                                             |         |                        |                                                                                |                                                                                                    | Ð                                    |                   |
|-------------------------|-----------------------------------|--------------------------------------------|----------------------------------------------------------------------------------------------------|---------|------------------------|--------------------------------------------------------------------------------|----------------------------------------------------------------------------------------------------|--------------------------------------|-------------------|
|                         | C                                 |                                            | ■ docs.google.com/spreadsheets/d/1lCleGfxir3PvbC8LFZOraM8rDkexTto2OcDg2u FaWA/edit#gid=1354195745            |         |                        |                                                                                | $\overrightarrow{P}$<br>☆                                                                                     |                                      |                   |
| 田                       |                                   | Base de datos - 01 $\hat{x}$ D $\odot$     | Última modificación hace 2 horas<br>Archivo Editar Ver Insertar Formato Datos Herramientas Extensiones Avuda |         |                        | 圁                                                                              | ы                                                                                                    | a Compartir                          |                   |
|                         | 룉<br>ē.<br>$\overline{ }$         | $100\%$ $\star$ $\in$ % .0 .00 123 $\star$ | è.<br>田<br>12<br>음<br>Α<br>EB +<br>в<br>$\mathcal{I}$<br>Predetermi<br>٠<br>$\overline{\phantom{a}}$         |         | 三 - 土 - 미 - ♡ - GD 田   | $\overline{ab}$<br>$\triangledown$ $\rightarrow$ $\triangledown$ $\rightarrow$ |                                                                                                    |                                      | $\wedge$          |
| A1                      | fx<br>$\overline{\phantom{a}}$    | Provincia                                  |                                                                                                    |         |                        |                                                                                |                                                                                                    |                                      |                   |
|                         | A                                 | $\overline{B}$                             | c                                                                                                    | D       | Е                      | F                                                                              | G                                                                                                    | H                                    |                   |
| $\overline{1}$          | Provincia                         | Cantón                                     | <b>Entidad</b>                                                                                               | Periodo | Cupo. 3<br>años        | Cupo 5<br>años                                                                 | Cupo 7<br>años                                                                                                | Cupo 10<br>años                      | Cut<br>εí         |
| $\overline{2}$          | <b>BOLIVAR</b>                    | <b>ECHEANDIA</b>                           | 0260000330001 - G.A.D. MUNICIPAL DE ECHEANDIA                                                                | 2022    | \$560,746.00           | \$875.284,00                                                                   | \$1.149.450.00                                                                                                | \$1.496.152.00                       | \$1.93            |
| $\overline{\mathbf{3}}$ | <b>BOLIVAR</b>                    | <b>CALUMA</b>                              | 0260001060001 - G.A.D. MUNICIPAL DE CALUMA                                                                   | 2022    | \$781.383.00           | \$1.219.752.00                                                                 | \$1,599.111.00                                                                                                | \$2.084.962.00                       | \$2.69            |
| $\overline{4}$          | <b>BOLIVAR</b>                    | <b>LAS NAVES</b>                           | 0260001140001 - G.A.D. MUNICIPAL DE LAS NAVES                                                                | 2022    | \$639.171.00           | \$969,094.00                                                                   | \$1,272,644.00                                                                                                | \$1,656,505.00                       | \$2.14            |
| $\overline{\mathbf{5}}$ | EL ORO                            | <b>ARENILLAS</b>                           | 0760000420001 - G.A.D. MUNICIPAL DE ARENILLAS                                                                | 2022    | \$1.016.588.00         | \$1,586.821.00                                                                 | \$2.083.862.00                                                                                                | \$2.712.405,00                       | \$3.51            |
| 6                       | <b>EL ORO</b>                     | <b>EL GUABO</b>                            | 0760000500001 - G.A.D. MUNICIPAL DE EL GUABO                                                                 | 2022    | \$1,681,360.00         | \$2.624.482.00                                                                 | \$3,446,550.00                                                                                                | \$4,486,112.00                       | \$5.80            |
| $\overline{7}$          | <b>EL ORO</b>                     | <b>HUAQUILLAS</b>                          | 0760000690001 - G.A.D. MUNICIPAL DE HUAQUILLAS                                                               | 2022    | \$854,575.00           | \$1.333.931,00                                                                 | \$1.751.759,00                                                                                                | \$2.280.133,00                       | \$2.95            |
| 8                       | <b>EL ORO</b>                     | <b>PASAJE</b>                              | 0760000770001 - G.A.D. MUNICIPAL DE PASAJE                                                                   | 2022    | \$2.746.045.00         | \$4,286.38                                                                     | \$5,629,004.00                                                                                                | \$7.326.848,00                       | \$9.48            |
| 9                       | <b>EL ORO</b>                     | <b>SANTA ROSA</b>                          | 0760001070001 - G.A.D. MUNICIPAL DE SANTA ROSA                                                               | 2022    | \$2,337,075.00         |                                                                                | \$3.648.007.00 \$4.790.674.00                                                                                 | \$6.235.658.00                       | S8.02             |
| 10                      | <b>GUAYAS</b>                     | <b>GUAYAQUIL</b>                           | 0960000220001 - G.A.D. MUNICIPAL DE GUAYAQUIL                                                                |         |                        |                                                                                | 2022 \$54.686.227.00 \$85.361.258.00 \$112.099.015.00 \$145.910.778.00 \$188.8                                |                                      |                   |
| 11                      | <b>GUAYAS</b>                     | <b>BALZAR</b>                              | 0960000300001 - G.A.D. MUNICIPAL DE BALZAR                                                                   | 2022    | \$2.165.628.00         |                                                                                | \$3.380.390.00 \$4.438.232.00                                                                                 | \$5,778,212,00 \$7,47                |                   |
| 12                      | <b>GUAYAS</b>                     | <b>DAULE</b>                               | 0960000490001 - G.A.D. MUNICIPAL DE DAULE                                                                    | 2022    | \$2.098.617.00         | \$3,275,790.00                                                                 | \$4.301.868.00                                                                                                | \$5.599.415.00 \$7.24                |                   |
| 13                      | <b>GUAYAS</b>                     | <b>EL TRIUNFO</b>                          | 0960000650001 - G.A.D. MUNICIPAL DE EL TRIUNFO                                                               | 2022    | \$1,127,321.00         | \$1,759,668.00                                                                 | \$2,310,850.00                                                                                                | \$3,007,858.00                       | \$3.89            |
| 14                      | <b>GUAYAS</b>                     | <b>MILAGRO</b>                             | 0960000730001 - G.A.D. MUNICIPAL DE MILAGRO                                                                  | 2022    | \$552,983.00           | \$863.167,00                                                                   | \$1.133.538.00                                                                                                | \$1,475,440.00                       | \$1.90            |
| 15                      | <b>GUAYAS</b>                     | <b>NARANJITO</b>                           | 0960001030001 - G.A.D. MUNICIPAL DE NARANJITO                                                                | 2022    | \$2.332.738.00         | \$3.641.237.00                                                                 | \$4,734,459.00                                                                                                | \$6,241,381.00                       | \$7.97            |
| 16                      | <b>GUAYAS</b>                     | PEDRO CARBO                                | 0960001110001 - G.A.D. MUNICIPAL DE PEDRO CARBO                                                              | 2022    | \$2.298.586.00         | \$3.590.805.00                                                                 | \$4.711.449,00                                                                                                | \$6.141.690,00                       | \$7.94            |
| 17                      | SANTA FLENA SALINAS               |                                            | 0960001380001 - G.A.D. MUNICIPAL DE SALINAS                                                                  | 2022    | \$1.135.102.00         | \$1,771,813.00                                                                 | \$2,326,799.00                                                                                                | \$3,028,617.00                       | \$3.92            |
| 18                      | <b>GUAYAS</b>                     | <b>SAMBORONDON</b>                         | 0960001460001 - G.A.D. MUNICIPAL DE SAMBORONDON                                                              | 2022    |                        |                                                                                | \$8.631.176.00 \$13.472.644.00 \$17.692.689.00 \$23.029.230.00 \$29.80                                        |                                      |                   |
| 19                      | SANTA ELENA SANTA ELENA           |                                            | 0960001540001 - G.A.D. MUNICIPAL DE SANTA ELENA                                                              | 2022    | \$0.00                 | \$0.00                                                                         | \$0.00                                                                                                    | \$0.00                               |                   |
| 20                      | <b>GUAYAS</b>                     | <b>BUCAY</b>                               | 0960001620001 - G.A.D. MUNICIPAL DE GENERAL ANTONIO ELIZALDE (BUCAY)                                         | 2022    | \$658,776.00           | \$1.028.302.00                                                                 | \$1.350.398.00                                                                                                | \$1,757,711.00                       | \$2.27            |
| 21                      | <b>CHAVAS</b>                     | <b>VACHACHI</b>                            | 0960001700001 CAD MUNICIPAL DE SAN JACINTO DE VACUACHI                                                       | วควว    |                        |                                                                                | 02 152 823 00 021 509 509 00 05 462 277 00 02 429 590 00 01<br>Ir a Configuración de PC para activar Windows, |                                      | $4$ $\rightarrow$ |
|                         | ÷<br>$\equiv$                     | $\theta$ Información $\sim$                | <b>6</b> Clientes -<br>$\theta$ Proyectos $\sim$<br>App: Logins -                                            |         |                        |                                                                                |                                                                                                    | $\left  \bullet \right $<br>Explorar | $\epsilon$        |
|                         | e                                 |                                            | $x \equiv$<br>$w \equiv$<br>pЭ                                                                               |         | <b>UCH CERTIFICATE</b> |                                                                                | $\leftarrow$ (b) $\frac{1}{2}$ and $\frac{1}{2}$ ESP                                                          |                                      | 15:22             |

<span id="page-23-0"></span>**Figura 2.2 Captura de pantalla de la base de datos del Aplicativo**

Esta base de datos, contendrá información de los clientes (instituciones públicas que solicitan los financiamientos, nombre del proyecto a financiar, monto referencial del proyecto, avance u observaciones a la revisión técnica y del presupuesto referencial del proyecto, porcentaje de avance de la evaluación, y fecha planificada para presentar a Comité de Crédito); elementos que serán alimentados a la base de datos de forma semanal por un analista técnico de la institución financiera, información que será revisada por el Coordinador de Evaluación.

Posteriormente se estructuran los datos relevantes que queremos se presenten en el aplicativo, donde se detalle el cupo de endeudamiento y se describan los proyectos que están en proceso de evaluación, y en qué etapa se encuentra, como se detalla a continuación en la Tabla 2.4:

<span id="page-24-0"></span>

| Gobierno<br>A del Encuentro |  |                                                    | <b>GUILLERMO LASSO</b><br>PRESIDENTE                                                                                                    |                        |                |                                                                                                    |               | Transformamos Vidas            |  |
|-----------------------------|--|----------------------------------------------------|----------------------------------------------------------------------------------------------------|------------------------|----------------|----------------------------------------------------------------------------------------------------|---------------|--------------------------------|--|
|                             |  |                                                    | Ayuda Memoria: GAD MUNICIPAL DE PLAYAS<br>Nombre de la Autoridad: Dany Cilenio Mite Cruz<br>1. Cupo de Endeudamiento                                  |                        |                |                                                                                                    |               |                                |  |
|                             |  | <b>CUPO 3 AÑOS</b>                                 | <b>CUPO 5 AÑOS</b>                                                                                                    | <b>CUPO 7 AÑOS</b>     |                | <b>CUPO 10 AÑOS</b>                                                                                                    |               | <b>CUPO 15 AÑOS</b>            |  |
|                             |  | \$618.775,00                                       | \$965.864,00                                                                                                    | \$1.268.403,00         |                | \$1.650.984,00                                                                                                    |               | \$2.136.962,00                 |  |
|                             |  |                                                    | 2. Proyectos en Intención                                                                                                    |                        |                |                                                                                                    |               |                                |  |
| <b>PROVINCIA</b>            |  | <b>FECHA</b><br><b>INGRESO</b><br><b>SOLICITUD</b> | <b>OBJETO</b>                                                                                                    |                        |                | <b>MONTO</b>                                                                                                    | <b>ESTADO</b> |                                |  |
| Guayas                      |  | 7/9/2021                                           | Construcción del terminal de<br>transporte terrestre                                                                                                  |                        | \$2.325.000,00 | En revisión técnica preliminar,<br>se ha suministrado al GAD, las<br>observaciones,<br>que<br>para<br>remitan la información que<br>complemente el proyecto |               |                                |  |
|                             |  | 5/10/2022                                          | Descripción de proyectos análogos<br>de<br>tratamientos de aguas residuales<br>que se podrán implementar en el<br>cantón playas, provincia del guayas | sistemas de plantas de |                | \$20.572.203,58                                                                                                    |               | En revisión técnica preliminar |  |

**Tabla 2.4 Datos Crediticios de Institución Pública**

Elaborada la base de datos, se procedió a generar el aplicativo, en la plataforma informática GLIDE (No Code), y se realizaron los ajustes, modificaciones, y pruebas, de lo cual se obtuvo lo siguiente:

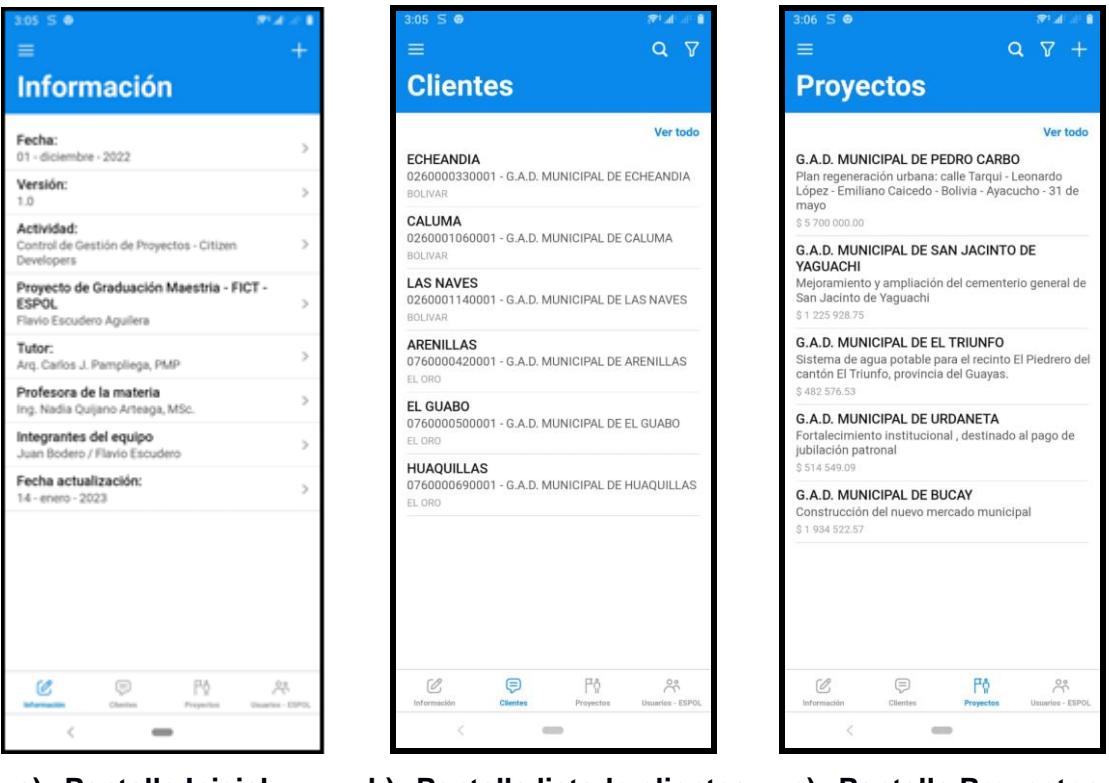

<span id="page-25-0"></span>**a) Pantalla Inicial b) Pantalla listado clientes c) Pantalla Proyectos**

**Figura 2.3 Pantallas del Aplicativo 1 en un teléfono celular**

Podemos además conocer el monto de los cupos de endeudamiento que dispone la entidad pública o cliente, ese valor lo podrá aplicar en el financiamiento de sus proyectos, y también podemos conocer el estado de los proyectos que se están evaluando.

Es importante mencionar que el acceso a esta información será de carácter privado, permitiéndoles el acceso solamente a determinadas personas, que para este aplicativo serán solo los funcionarios asignados en los cargos de Gerentes y Directores de áreas de la Institución Financiera del Estado.

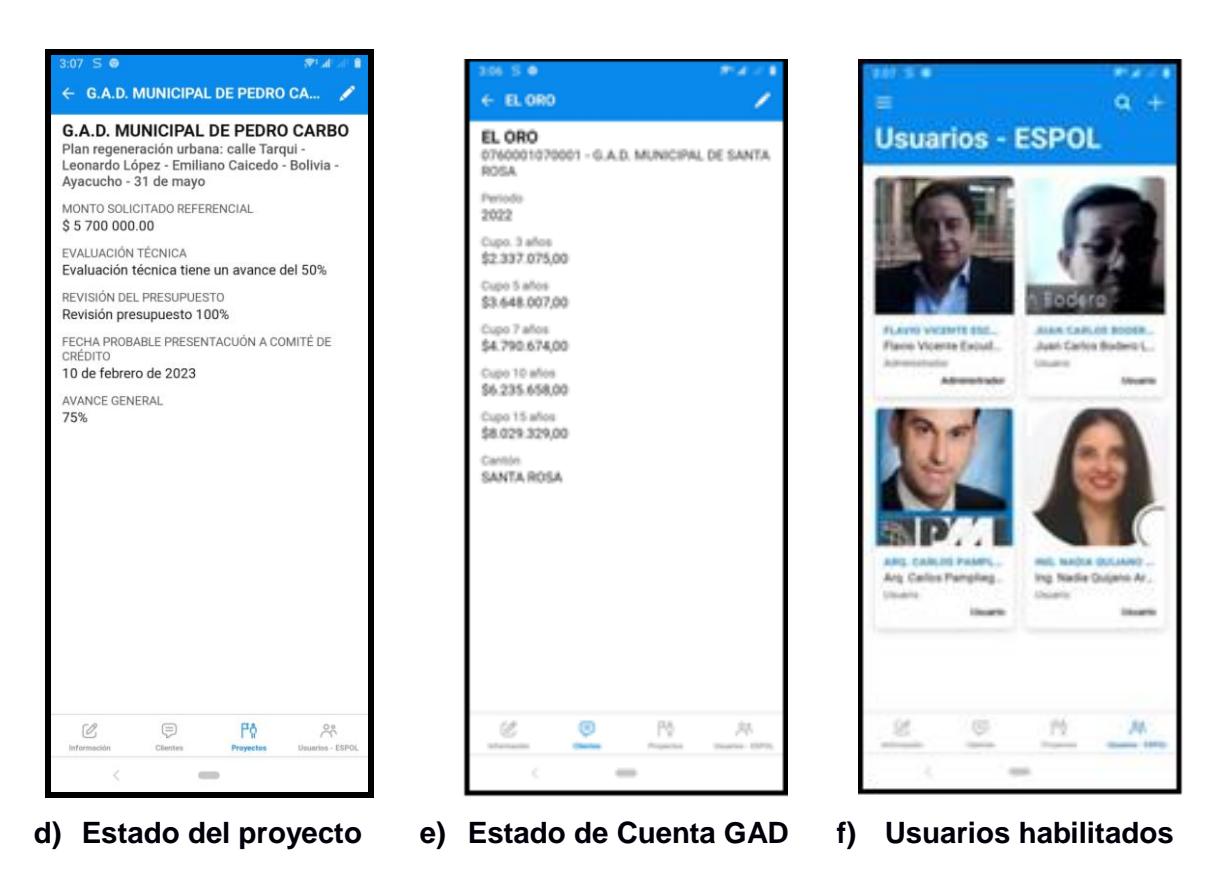

**Figura 2.4 Información financiera detallada en el Aplicativo 1**

<span id="page-26-0"></span>La ventaja de estos aplicativos es que se pueden visualizar en computadoras de escritorio, teléfonos celulares, y tabletas.

|                                                                    | ■ (16 n.º de x   M Recibido: x   10 (1) What: x   ⊘ Glide + N x   ⊘ Control a x   † Base de c x   ■ * Como x   0 correc: F x   M Recibido: x   10 | $\implies$ Control a $\times$<br>$+$                                              |             | $\sigma$<br>$\boldsymbol{\times}$ |
|--------------------------------------------------------------------|----------------------------------------------------------------------------------------------------|-----------------------------------------------------------------------------------|-------------|-----------------------------------|
| $\mathcal{C}$<br>$\leftarrow$ $\rightarrow$                        | ■ control-avance-de-la-2o5t.glideapp.io/dl/da19fa/s/8d2aa7/r/IZDAJGeHAYtybxe1kjx1                                                                 | $\beta$<br>CŁ.<br>☆                                                               | $\Box$<br>٠ | œ                                 |
| Y<br>$\equiv$                                                      | <b>LOS RIOS</b>                                                                                                    |                                                                                   |             |                                   |
| <b>Clientes</b>                                                    | <b>LOS RIOS</b>                                                                                                    |                                                                                   |             |                                   |
| Q Buscar                                                           | 1260000220001 - G.A.D. MUNICIPAL DE BABAHOYO<br>Periodo<br>2022                                                                                   |                                                                                   |             |                                   |
| Ver todo                                                           | Cupo. 3 años                                                                                                    |                                                                                   |             |                                   |
| <b>BABAHOYO</b><br>1260000220001 - G.A.D. MUNICIPAL DE<br>LOS RIOS | \$5.355.620.00<br>Cupo 5 años<br>\$8,359,737.00                                                                                                   |                                                                                   |             |                                   |
| <b>BABA</b><br>1260000300001 - G.A.D. MUNICIPAL DE<br>LOS RIOS     | Cupo 7 años<br>\$10.978.263,00                                                                                                    |                                                                                   |             |                                   |
| MONTALVO<br>1260000490001 - G.A.D. MUNICIPAL DE<br>LOS RIOS        | Cupo 10 años<br>\$14,289,572.00<br>Cupo 15 años                                                                                                   |                                                                                   |             |                                   |
| <b>OUEVEDO</b><br>1260000650001 - G.A.D. MUNICIPAL DE<br>LOS RIOS  | \$18.495.797.00<br>Cantón<br><b>BABAHOYO</b>                                                                                                    |                                                                                   |             |                                   |
| URDANETA<br>1260000730001 - G.A.D. MUNICIPAL DE<br>LOS RIOS        |                                                                                                    |                                                                                   |             |                                   |
| VENTANAS<br>1260000810001 - G A D MUNICIPAL DE                     |                                                                                                    | Activar Windows                                                                   |             |                                   |
| Información                                                        | $\bigcirc$ Clientes<br>주 Proyectos                                                                                                    | Ir a Configuración de PC para activar Windows.<br>O <sub>c</sub> Usuarios - ESPOL |             |                                   |
| Δ                                                                  | $w\equiv$<br>$p = \frac{1}{2}$<br>P <sub>3</sub><br>n<br><b>ALL GROUP</b>                                                                         | A 40 Re at VD FSP                                                                 |             | 12:48                             |

<span id="page-26-1"></span>**Figura 2.5 Pantalla del aplicativo en un computador de escritorio**

Con el desarrollo de este aplicativo, uno de los interesados dentro de la gestión del proyecto, el departamento financiero, podrá contar con la información actualizada y oportuna del avance de los proyectos que están financiando a sus clientes.

Presentamos ahora para el segundo aplicativo que diseñamos, el esquema básico del proceso constructivo de un condominio desde la etapa inicial de diseño hasta la de ejecución de los diferentes rubros, en los cuales se definió la secuencia lógica que cada uno de ellos debe tener para un desarrollo coordinado.

<span id="page-27-0"></span>

| ID. de paso del  | Descripción del Paso del | Identificador de paso | Etiqueta de | Tipo de Forma | Función      | Fase                           |               |        |
|------------------|--------------------------|-----------------------|-------------|---------------|--------------|--------------------------------|---------------|--------|
| proceso          | proceso.                 | siguiente             | conector    |               |              |                                | Propietario   | Coste  |
| P <sub>100</sub> | <b>Iniciar</b>           | P <sub>101</sub>      |             | Inicio        | Diseño       | Fase Diseño                    |               | 5000   |
| P <sub>101</sub> | Planos Arquitectónicos   | P102, P103, P104      |             | Proceso       | Arquitectura | Fase Diseño                    | Arg. Castro   | 6000   |
| P <sub>102</sub> | Planos Estructurales     | P <sub>105</sub>      |             | Proceso       | Calculista   | Fase Diseño                    | Ing. Armijos  | 6000   |
| P103             | Planos Sanitarios y SCI  | P <sub>105</sub>      |             | Proceso       | Sanitario    | Fase Diseño                    | Ing. Erazo    | 2000   |
| P104             | Planos Eléctricos        | P105                  |             | Proceso       | Eléctrico    | Fase Diseño                    | Ing. Panchana | 4000   |
| P105             | Presupuesto y Cronograma | P <sub>200</sub>      |             | Documento     | Financiero   | Fase Diseño                    | Econ. Diaz    | 3000   |
| P <sub>200</sub> | Preliminares             | P201                  |             | Proceso       | Construcción | <b>Fase Construccio</b>        | Ing. Bodero   | 12000  |
| P201             | Movimiento de Tierra     | P202                  |             | Proceso       | Construcción | Fase Construccio Ing. Bodero   |               | 40000  |
| P202             | Cimentación              | P203                  |             | Proceso       | Construcción | Fase Construccio Ing. Bodero   |               | 80000  |
| P203             | <b>Estructuras</b>       | P <sub>204</sub>      |             | Proceso       | Construcción | Fase Construccio Ing. Klaere   |               | 400000 |
| P204             | Mamposteria              | P205, P206, P207      |             | Proceso       | Construcción | Fase Construccio Ing. Bodero   |               | 160000 |
| P205             | Instalaciones Sanitaria  | P <sub>208</sub>      |             | Proceso       | Construcción | Fase Construccio Ing. Erazo    |               | 120000 |
| P206             | Instalaciones Eléctricas | P208                  |             | Proceso       | Construcción | Fase Construccio Ing. Panchana |               | 180000 |
| P207             | Cubierta                 | P208                  |             | Proceso       | Construcción | Fase Construccio Ing. Klaere   |               | 60000  |
| P208             | <b>Acabados Varios</b>   | P209                  |             | Proceso       | Decoración   | Fase Construccio Arg. Aldaz    |               | 600000 |
| P <sub>209</sub> | Instalaciones Especiales | P210                  |             | Proceso       | Construcción | Fase Construccio Ing. Bodero   |               | 30000  |
| P210             | Fin                      |                       |             | Fin           |              | Fase Construcción              |               |        |

**Tabla 2.5 Requerimientos de Etapa de Diseño y Ejecución**

Con este planteamiento se realizó la aplicación que nos ayudará a trabajar colaborativamente entre todos los profesionales involucrados en los diferentes diseños necesarios para la construcción, presupuestos de obra y etapas de ejecución para alcanzar la terminación exitosa de la obra en el menor tiempo posible y evitando los sobrecostes por falta de una coordinación efectiva.

Utilizamos un diagrama de flujos para identificar el orden de los procesos necesarios para el ingreso de datos en la plataforma de PowerApps de Microsoft en donde realizaremos el aplicativo, en concordancia con los sistemas de gestión de proyectos del Project Managment Institute.

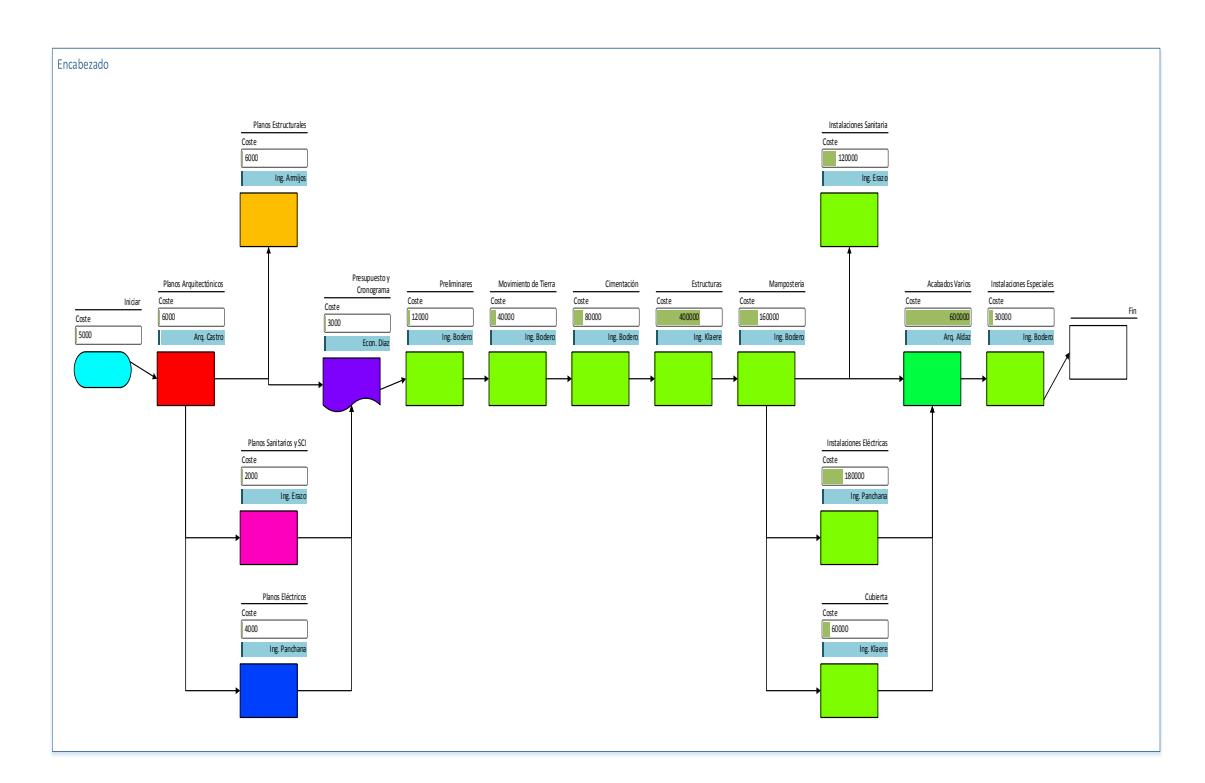

**Figura 2.6 Diagrama de Fase de Diseño y Ejecución**

<span id="page-28-0"></span>Los resultados obtenidos, después de ingresar la tabla de datos en Excel de los requerimientos necesarios para el control de un proyecto de construcción son los siguientes:

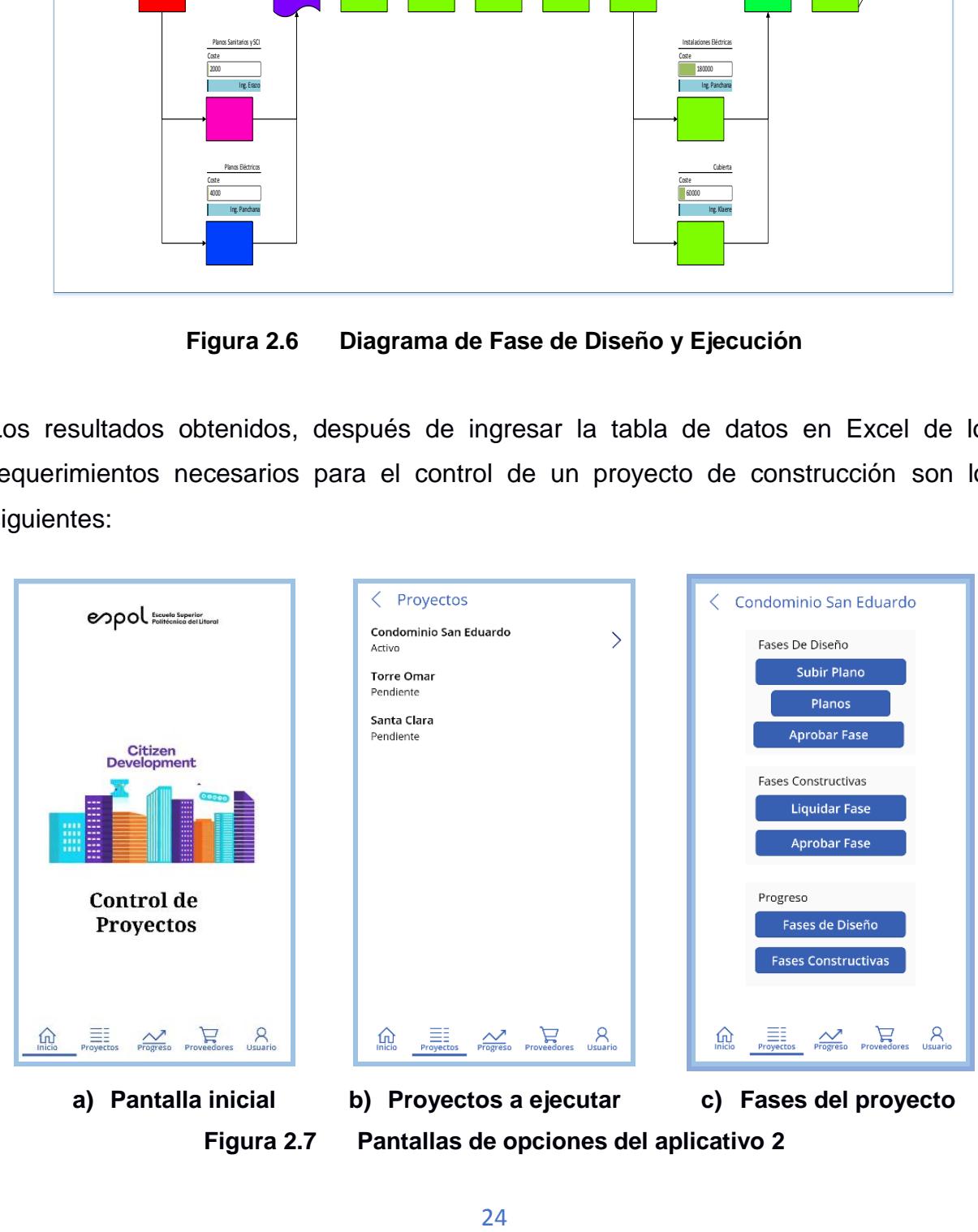

<span id="page-28-1"></span>**Figura 2.7 Pantallas de opciones del aplicativo 2**

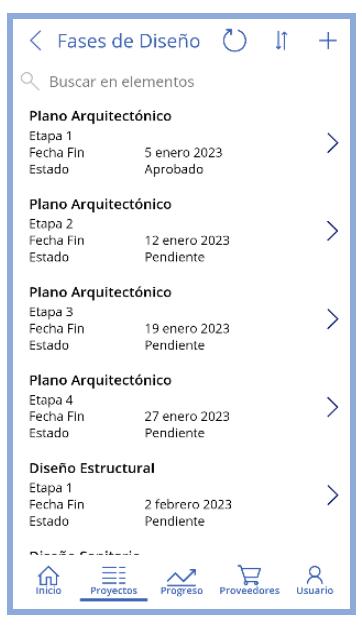

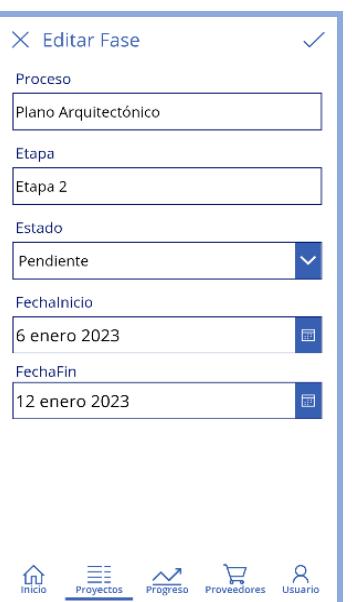

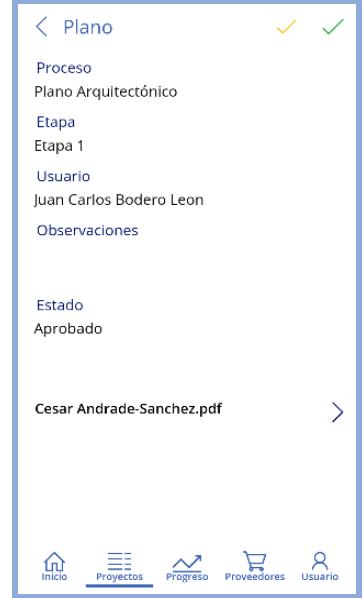

<span id="page-29-0"></span>**d) Fases de diseño e) Edición de Fase f) Ingreso de planos Figura 2.8 Pantallas de opciones en Etapa de Diseño**

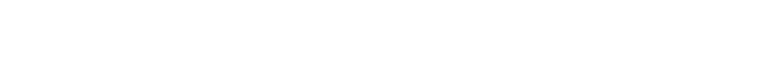

<span id="page-29-1"></span>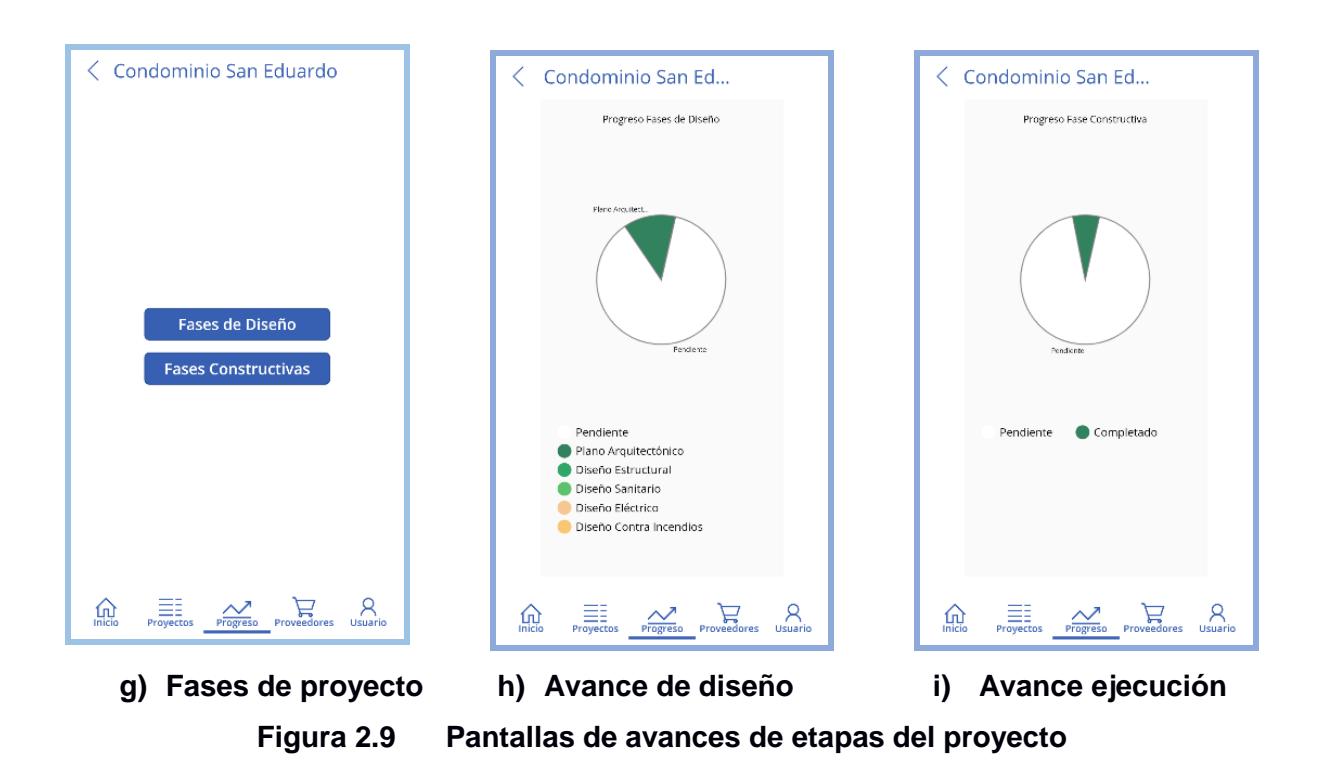

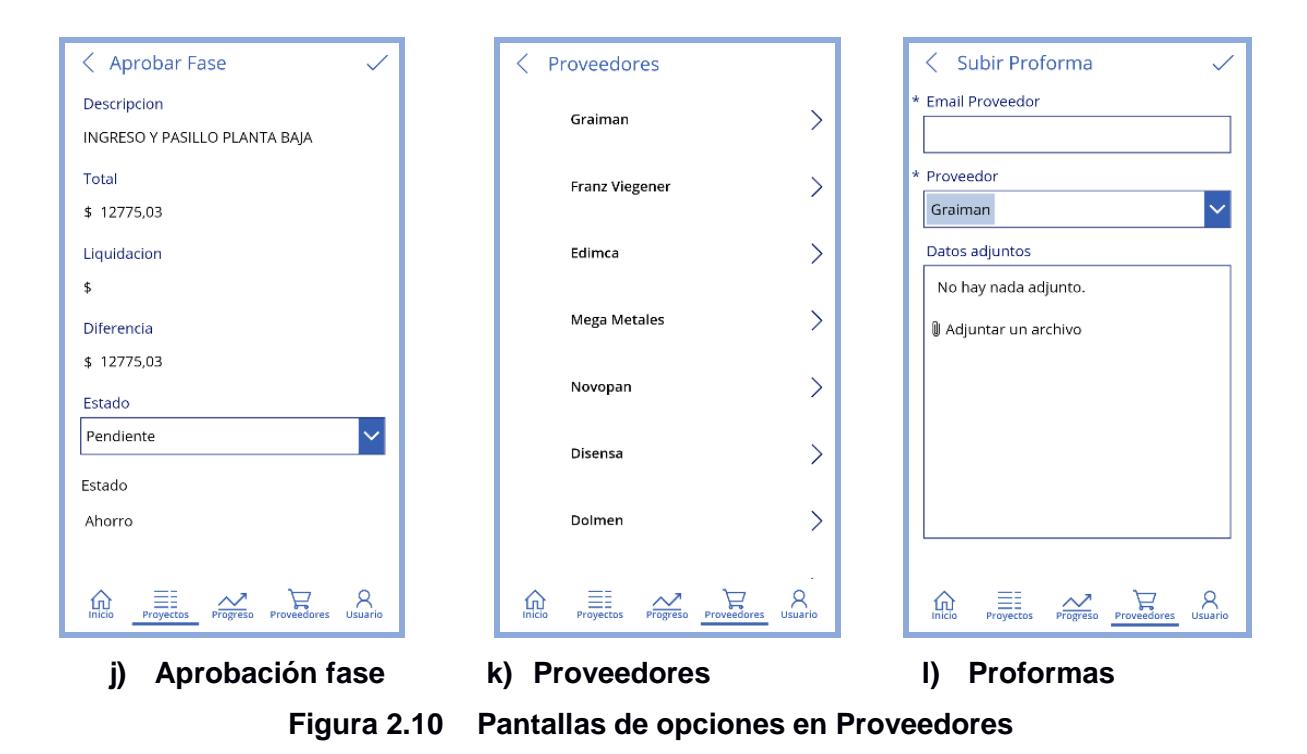

<span id="page-30-0"></span>Para la comprobación de las aplicaciones diseñadas, se utilizaron datos reales de la institución financiera estatal y de la construcción de un condominio con su presupuesto y cronograma valorado ya establecido, que se adjuntan en los anexos de este trabajo.

# **CAPÍTULO 3**

### <span id="page-31-1"></span><span id="page-31-0"></span>**RESULTADOS Y DISCUSIÓN**

#### <span id="page-31-2"></span>**3.1 Interpretación y análisis de resultados**

Con el aplicativo desarrollado en base a las necesidades de una Institución de Crédito para proyectos públicos, obtuvimos una herramienta que nos ayudará a gestionar y llevar el control de un trámite específico, que corresponde a la evaluación de un proyecto previo a otorgar el financiamiento de un proyecto. Obteniendo un mejor control del avance y disminuyendo así los tiempos en que se atienden los requerimientos de los clientes.

#### <span id="page-31-3"></span>**3.2 Especificaciones técnicas**

Para desarrollar las soluciones tecnológicas sugeridas, realizamos los siguientes cursos de certificación de PMI:

- PMI Citizen Developer<sup>TM</sup> Business Architect Introduction
- PMI Citizen Developer Foundation

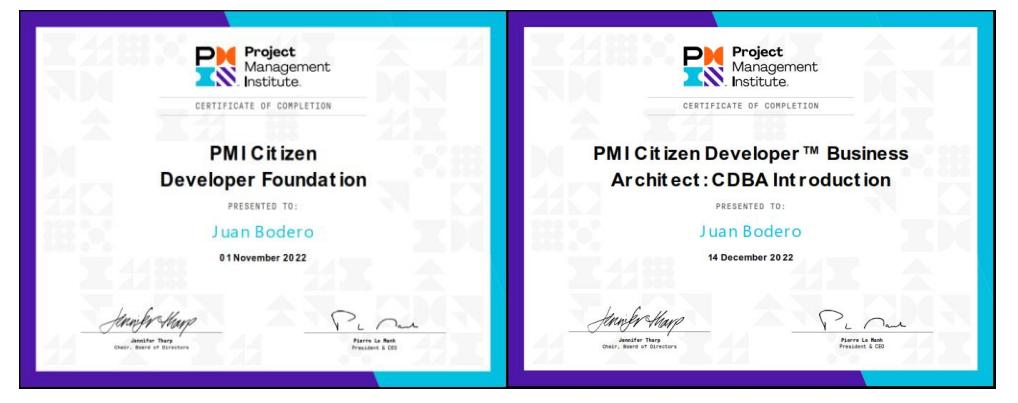

**Figura 3.1 Certificaciones PMI (Bodero)**

<span id="page-31-4"></span>Los que nos capacitaron en el manejo de las plataformas de Low Code y No Code necesarias para el desarrollo de los aplicativos que nos ayudarán a resolver las problemáticas planteadas como objetivos de este trabajo de proyecto de graduación.

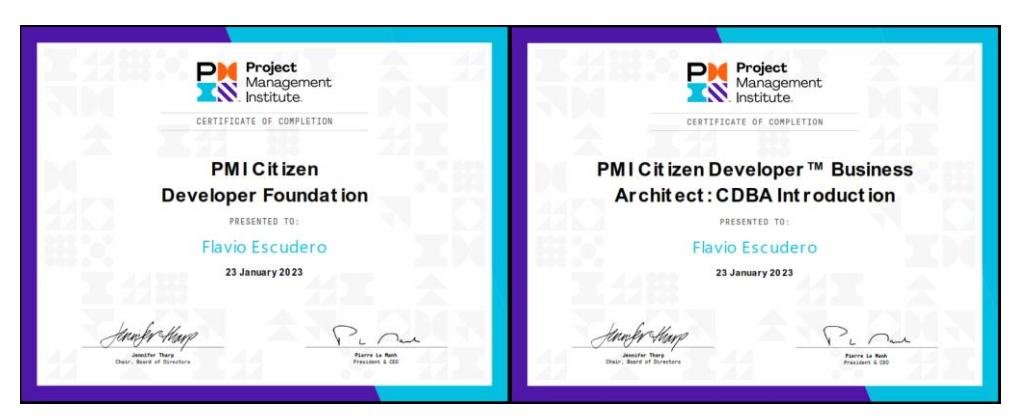

**Figura 3.2 Certificaciones PMI (Escudero)**

#### <span id="page-32-1"></span><span id="page-32-0"></span>**3.3 Diseño de la solución**

En el movimiento de Citizen Development (desarrollo ciudadano), la capacidad de los no profesionales de TI de usar herramientas de "Low Code" (código bajo) / "No Code" (sin código) para desarrollar aplicaciones y software para resolver problemas cotidianos, es una fuerza que está empoderando no solo a los profesionales de proyectos, sino también a los trabajadores de todo tipo para acelerar el cambio, impulsar los resultados comerciales y hacer sus vidas un poco más fáciles.

El profesional de la construcción debe crecer como líder de proyectos, como agente de cambio que cultiva las habilidades que más se necesitan, no solo para su desarrollo personal y profesional, sino también para la mejora final de nuestro entorno.

En nuestro primer caso, la entidad crediticia va a requerir principalmente que se cuente con los datos e información actualizada, para que los mandos Gerenciales, Directivos, y de Coordinación, conozcan los avances de los procesos de evaluación de proyectos, que han presentado los clientes.

De tal forma que los datos e información que se darán a conocer serán:

- Listado de proyectos presentados, en proceso de evaluación y aprobados.
- Agrupados o seleccionados por cliente.
- Conocer el estado del proyecto (en proceso de evaluación).
- En proceso de evaluación: Detallar que documentos faltan, y el porcentaje de avance y posible fecha de presentación a Comité de Crédito y aprobación.

Información que nace de alimentar la base de datos de proyectos que se están gestionado, en un proceso típico para la creación de aplicativos en plataformas Low Code del Citizen Developer como se detalla a continuación:

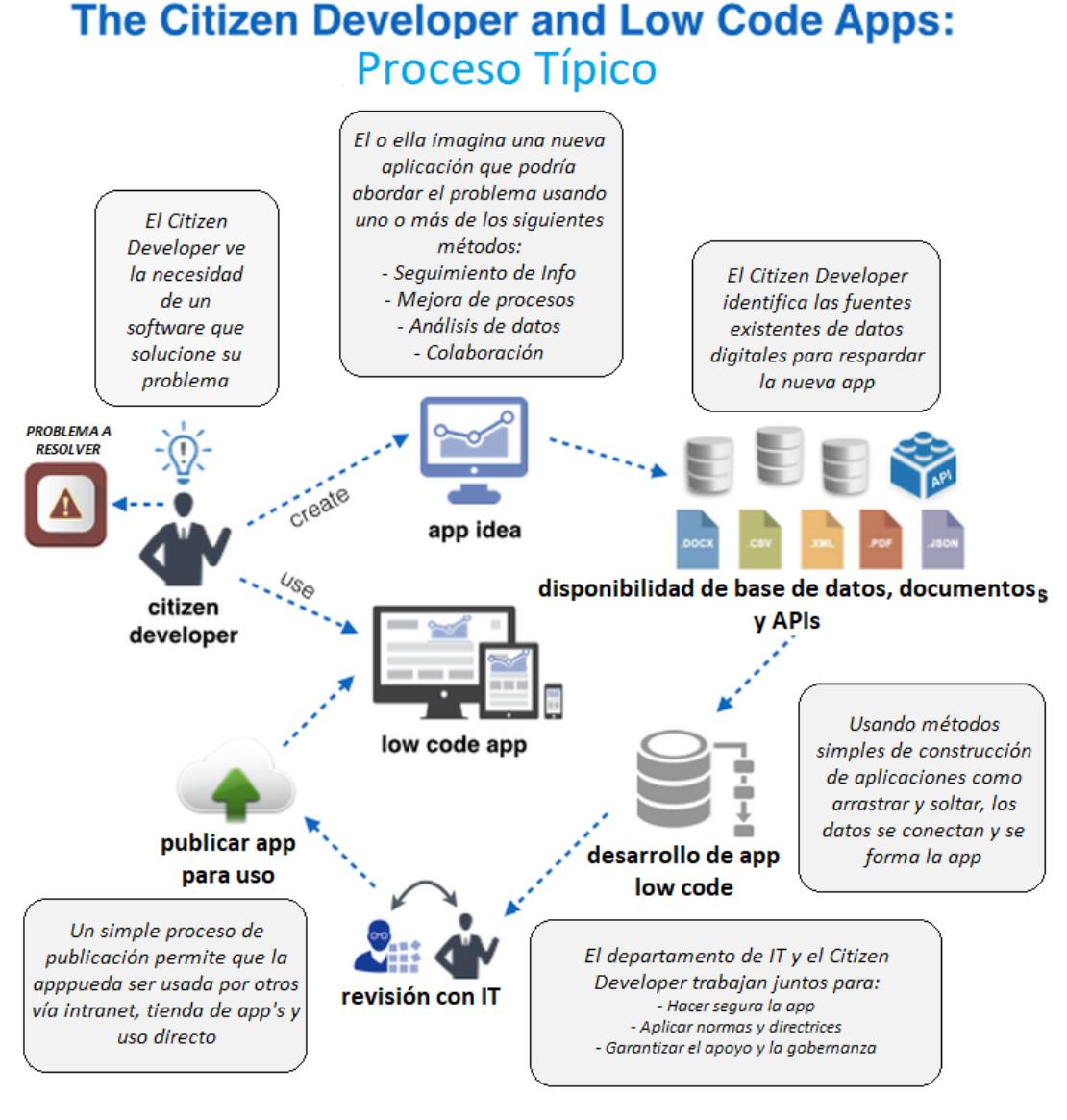

**Figura 3.3 Proceso típico Citizen Developer (Fuente: https://zdnet.com/blog/hinchcliffe)** 

<span id="page-33-0"></span>Será importante que la organización financiera, disponga de una persona para que semanalmente pueda ingresar la información y realizar las actualizaciones, siendo esta actividad supervisada por un gestor de proyectos, quien será el encargado de verificar los datos ingresados.

De esta manera se puede obtener una información oportuna y actualizada para que esté al alcance de los directivos departamentales y de los gerentes de áreas, haciendo uso de aplicaciones informáticas No Code, para proyectos de construcción.

Finalmente, se pudo implementar una APP móvil, partiendo de una base de datos de una hoja de Excel (Google Sheets), se generó los datos principales de los clientes, de los que se quiere conocer cuál es su cupo de endeudamiento disponible, y, además, informar que proyectos se están gestionando cuál es su estado dentro del proceso de evaluación, en donde se describe el porcentaje de avance y la posible fecha de presentación a Comité de Crédito. Terminado el desarrollo del aplicativo, se define que es de uso privado, es decir, sus usuarios solo serían determinadas personas de la institución financiera que pueden acceder a la información; el aplicativo se lo puede distribuir, una vez se haya generado el enlace, el mismo que se remite por correo electrónico a las personas asignadas para que puedan acceder y hacer uso de la información. Es importante indicar que los usuarios tendrán acceso para visualizar la información, mientras que la persona que actualizará la base de datos y la aplicación será la persona asignada como administrador del aplicativo.

Para el diseño de la aplicación para el control de proyectos de construcción, se la dividió en los siguientes requerimientos:

- **Fase de diseño**: elaboración de planos y presupuesto de todas las ingenierías involucradas en el proceso constructivo de un condominio.
- **Fase de ejecución**: etapa de construcción del condominio en los tiempos y valores generados en un cronograma valorado
- **Proveedores**: listado de los proveedores de materiales con que se realizaran la mayoría de los rubros a ejecutarse.
- **Usuarios**: participantes autorizados a utilizar el aplicativo.

Se realizaron pruebas primero en la plataforma de AppSheet, pero los requerimientos que queríamos se solucionaran no fueron satisfactorios, por lo que se decidió trabajar con Microsoft Power Apps. Es importante destacar que en muchas ocasiones utilizaremos el sistema de prueba y error para verificar que estamos trabajando en la plataforma adecuada, que nos garantice que vamos a tener todas las prestaciones necesarias que la solución tecnológica que queremos desarrollar como herramienta para facilitar las actividades propias de nuestra profesión sea la acertada.

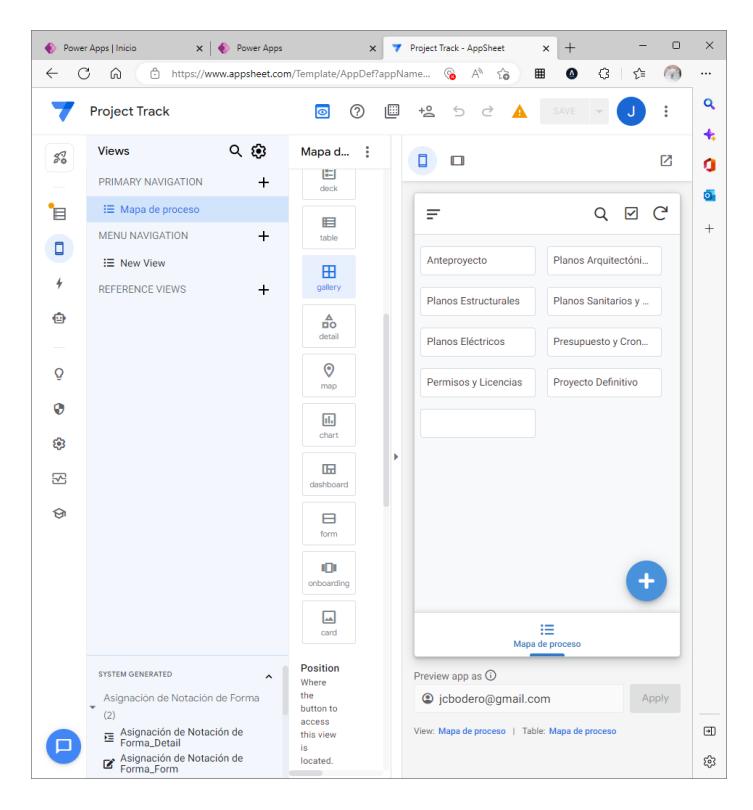

**Figura 3.4 Proceso en AppSheet**

<span id="page-35-0"></span>Se verificó que la aplicación cumpliera con los lineamientos del PMI en lo referente al análisis del valor ganado:

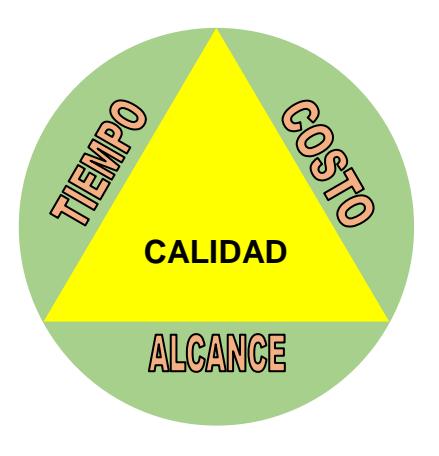

<span id="page-35-1"></span>**Figura 3.5 Triángulo de hierro en Gestión de Proyectos**

# **CAPÍTULO 4**

#### <span id="page-36-1"></span><span id="page-36-0"></span>**CONCLUSIONES Y RECOMENDACIONES**

#### **Conclusiones**

<span id="page-36-2"></span>Con la aplicación generada en el primer caso, los mandos gerenciales y directivos (asignados) podrán visualizar el proceso de evaluación de un proyecto a financiar; la documentación ingresada, la documentación faltante de acuerdo con los requisitos prestablecidos, el porcentaje de avance del trámite y la fecha planificada para presentarlo al Comité de Crédito; con lo que se crea un compromiso de cumplimiento para cada uno de los funcionarios tanto de la institución solicitante como del banco público que otorgaría el crédito.

En el segundo caso, se obtiene el trabajo colaborativo entre todos los profesionales que intervienen en el proceso constructivo de una edificación, desarrollando una mejor comunicación y evitando la duplicidad de acciones que puedan generar confusión y gastos adicionales, creando un entorno ágil que ayudará en la mejora de las diferentes etapas de la construcción.

En ambos casos se logra un ahorro en los tiempos programados de los diferentes procesos, además servirá para medir la eficiencia de cada colaborador en las tareas correspondientes.

Es importante destacar la importancia que estas nuevas herramientas tienen y que se ven reflejadas en las siguientes realidades:

- 500 millones de nuevas apps se desarrollarán en los próximos 5 años, más que todas las apps desarrolladas en los últimos 40 años.
- la demanda de apps móviles está creciendo a un ritmo 5 veces más rápido que lo que los departamentos de TI puedan desarrollar.
- El 85% de las organizaciones tienen inconvenientes al analizar datos no estructurados.
- Que el 86% de las empresas luchan por encontrar talento técnico.

Eso hace que necesariamente el resultado de todas esas puntualizaciones sea que:

- Se necesiten cerca de 3.5 millones de desarrolladores activos en este tipo de plataformas.
- 500 mil organizaciones están usando estas plataformas actualmente.
- El 97% de las compañías que forman parte del Fortune 500 usan ya estas plataformas
- El 65% de las empresas que desarrollan apps usarán low code hasta el 2024.

#### <span id="page-37-0"></span>**Recomendaciones**

<span id="page-37-1"></span>El proceso de aprendizaje de las plataformas No Code y Low Code, requieren de inversión, tiempo y desarrollar experticia. Existe la información y hay la demanda creciente del aprendizaje de esta nueva tecnología, y es importante que el profesional de la construcción se actualice y la implemente como una herramienta de trabajo para la gestión de proyectos.

Incentivamos a los profesionales de la construcción a ser los programadores de las soluciones de sus necesidades, para que utilizando estas herramientas puedan trabajar colaborativamente de una manera más rentable y efectiva y así puedan alcanzar el éxito profesional que anhelan.

# **BIBLIOGRAFÍA**

James Martin, (1981). Application Development Without Programmers (1st Edition), ISBN-13 978-0130389435.

PMI Citizen Developer<sup>™</sup>, Accedido el 18 de noviembre, 2022, desde http://www.pmi.org/citizen-developer.

John Everhard, The Pros and Cons of Citizen Development, Accedido el 22 de noviembre, 2022, Forbes Leadership, desde https://www.forbes.com/sites/johneverhard/2019/01/22/the-pros-and-cons-of-citizendevelopment/?sh=76fa23ee84fd.

Citizen developers use Microsoft Power Apps to build an intelligent launch assistant, Accedido el 23 de noviembre, 2022, desde https://www.microsoft.com/insidetrack/blog/citizen-developers-use-microsoft-powerapps-to-build-intelligent-launch-assistant/.

Accelerate software development utilizing citizen developers. Citizen development: five keys to success, Accedido el 23 de noviembre, 2022, desde https://www2.deloitte.com/us/en/pages/operations/articles/5-keys-to-success-withcitizen-developers.html.

To foster the culture of citizen development, Google Workspace & AppSheet join PMI Citizen Developer™ Partner Program, Accedido el 23 de noviembre, 2022, desde https://workspace.google.com/blog/product-announcements/google-workspace-andappsheet-join-the-pmi-citizen-developer-partner-program.

# **PLANOS Y ANEXOS**

<span id="page-39-0"></span>

|  | dería & Proz<br>PRESUPUESTO CONDOMINIO SAN EDUARDO                                                 |                                                        |                   |                    |                       |
|--|----------------------------------------------------------------------------------------------------|--------------------------------------------------------|-------------------|--------------------|-----------------------|
|  | Juan Carlos Bodero León                                                                            |                                                        |                   |                    |                       |
|  | C( - DESCRIPCION                                                                                   | $\overline{\mathbf{v}}$ UNIDAD $\overline{\mathbf{v}}$ | CANTIDAD - PRECIO |                    | <b>TOTAL</b>          |
|  | <b>PRELIMINARES</b><br>Cerramiento perimetral de zinc y madera h=3mts                              | ml                                                     | 220.00            | 19.95              | 4.389.00              |
|  | Suministro y abastecimiento de energia electrica                                                   | glb                                                    | 1.00              | 1.254.00           | 1,254.00              |
|  | Suministro y abastecimiento de agua potable                                                        | glb                                                    | 1.00              | 1.950.00           | 1.950.00              |
|  | Campamento de obra (incluye bodega)                                                                | т2<br>ml                                               | 120.00            | 54.80<br>5.90      | 6.576.00              |
|  | Malla plastica reflectiva de seguridad<br>Letreros de seguridad e informativos de obra             |                                                        | 150.00<br>15.00   | 45.90              | 885.00<br>688.50      |
|  | Ducto metálico para basura                                                                         | ml                                                     | 20.00             | 49.00              | 980.00                |
|  | Limpieza de obra (Inc. Desalojo)                                                                   | mes                                                    | 18.00             | 1.630.00           | 29.340.00             |
|  | Guardiania de Obra<br><b>MOVIMIENTOS DE TIERRA</b>                                                 | mes                                                    | 18.00             | 2.500.00           | 45.000.00             |
|  | Trabajos de topografia                                                                             | meses                                                  | 5.00              | 1.562.00           | 7.810.00              |
|  | Excavacion sin clasificar (Inc. Desalojo)                                                          | m3                                                     | 1.339.50          | 10.45              | 13.997.78             |
|  | Bombeo 2 bombas de agua D=4"                                                                       | día<br>ml                                              | 45.00<br>100.00   | 95.00<br>385.00    | 4.275.00<br>38.500.00 |
|  | Entibado y tabla estacado h=6.00m<br>Apuntalamiento de entibado y proteccion con madera            | ml                                                     | 100.00            | 74.00              | 7.400.00              |
|  | Pedraplen e=0,40cm                                                                                 | m3                                                     | 120.00            | 55.00              | 6.600.00              |
|  | Relleno con material de prestamo importado                                                         | т3                                                     | 910.00            | 19.50              | 17.745.00             |
|  | Suministro e instalacion de malla geotextil NT-2000<br><b>PILOTAJE</b>                             | m2                                                     | 270.00            | 4.50               | 1.215.00              |
|  | Fabricación, Transporte de pilotes 0.40 x 0.40                                                     | GBL                                                    | 1.00              | 26.713.50          | 26.713.50             |
|  | Incado de pilotes 0.40x0.40                                                                        | GBI                                                    | 1.00              | 26.713.50          | 26.713.50             |
|  | Descabezado de pilotes a nivel de cota de terreno                                                  | u                                                      | 18.00             | 45.00              | 810.00                |
|  | Desalojo de pilotes descabezados<br>Pruebas PDA                                                    | glb                                                    | 1.00<br>1.00      | 850.00<br>3.500.00 | 850.00<br>3.500.00    |
|  | <b>CIMENTACION</b>                                                                                 |                                                        |                   |                    |                       |
|  | Replantillo H.S. fc=180kg/cm2                                                                      | m3                                                     | 13.50             | 198.50             | 2.679.75              |
|  | Dados de H.A. fc=280kg/cm2<br>Muro de Hormigon ciclopeo fc=210kg/cm3                               | m3<br>mЗ                                               | 35.10<br>14.50    | 495.80<br>245.80   | 17.402.58<br>3.564.10 |
|  | Placas de soporte (Inc. Estructura metalica)                                                       | u                                                      | 18.00             | 135.00             | 2.430.00              |
|  | <b>POZO ASCENSOR</b>                                                                               |                                                        |                   |                    |                       |
|  | Replantillo H.S. fc=180kg/cm2                                                                      | m3                                                     | 1.25              | 198.50             | 248.13                |
|  | Muro de H.A fc=240kg/cm2<br><b>AREAS EXTERIORES</b>                                                | m3                                                     | 1.45              | 495.80             | 718.91                |
|  | Piedra Sub-Base Clase 1 (Inc. Transporte)                                                          | m3                                                     | 89.70             | 29.85              | 2.677.55              |
|  | Bordillo cuneta fc=280kg/cm2                                                                       | ml                                                     | 14.20             | 23.25              | 330.15                |
|  | Acera de H.S. fc=210kg/cm2<br>Topes de parqueo H.A fc=240kg/cm2                                    | m2                                                     | 52.20<br>14.00    | 18.55<br>51.00     | 968.31<br>714.00      |
|  | Adoquin vehicular de color e=8cm fc=350kg/cm2                                                      | m2                                                     | 195.85            | 22.61              | 4.428.17              |
|  | Adoquin de arcilla peatonal e=5cm                                                                  | m2                                                     | 75.00             | 19.85              | 1.488.75              |
|  | Piso de Gres                                                                                       | m2                                                     | 39.68             | 31.54              | 1.251.51              |
|  | Encespado de areas (Inc. Tierra de sembrado<br><b>CUARTO ELECTRICO - CUARTO DESECHO DE SOLIDOS</b> | m <sub>2</sub>                                         | 289.90            | 18.45              | 5.348.66              |
|  | Replantillo H.S. fc=180kg/cm2                                                                      | m3                                                     | 0.21              | 198.50             | 41.69                 |
|  | Plintos de H.A fc=210kg/cm2                                                                        | т3                                                     | 1.15              | 459.52             | 529.37                |
|  | Columnas de H.A. fc=210kg/cm2<br>Riostras y Vigas de H.A fc=210kg/cm2                              | m3<br>m3                                               | 1.58<br>2.65      | 495.80<br>475.10   | 780.89<br>1.261.11    |
|  | Losa de alivianada de hormigon fc=210kg/cm2                                                        | m3                                                     | 3.50              | 485.20             | 1.698.20              |
|  | Pilaretes y dinteles fc=210kg/cm2                                                                  | ml                                                     | 14.20             | 17.24              | 244.81                |
|  | Pintura latex vinil acrilico (Inc. Empaste)                                                        | m2                                                     | 51.15             | 5.95               | 304.34                |
|  | Puerta metalica sencilla (Inc. Chapa y bisagra)<br>PISCINA - CUARTO DE BOMBA - CISTERNA            | u                                                      | 2.00              | 245.00             | 490.00                |
|  | Replantillo H.S. fc=180kg/cm2                                                                      | m3                                                     | 5.22              | 198.50             | 1.036.17              |
|  | Hormigon armado para piscina y cisterna fc=240kg/cm2                                               | т3                                                     | 34.42             | 495.80             | 17.063.45             |
|  | Plintos de H.A fc=210kg/cm2<br>Columnas de H.A. fc=210kg/cm2                                       | m3<br>m3                                               | 1.02<br>1.69      | 459.52<br>495.80   | 468.71<br>837.90      |
|  | Riostras y Vigas de H.A fc=210kg/cm2                                                               | m3                                                     | 2.14              | 475.10             | 1.016.71              |
|  | Losa de alivianada de hormigon fc=210kg/cm2                                                        | m <sub>3</sub>                                         | 2.10              | 485.20             | 1.018.92              |
|  | Pilaretes y dinteles fc=210kg/cm2                                                                  | ml                                                     | 11.41             | 17.24              | 196.71                |
|  | Pintura latex vinil acrilico (Inc. Empaste)<br>PISO DE PLANTA BAJA                                 | m <sub>2</sub>                                         | 69.00             | 5.95               | 410.55                |
|  | Contrapiso con malla electrosoldada fc=210kg/cm2 e=12cm                                            | m2                                                     | 312.00            | 25.40              | 7.924.80              |
|  | <b>ESTRUCTURA METALICA (EDIFICIO)</b>                                                              |                                                        |                   |                    |                       |
|  | Suministro e instalacion de estructura metálica<br><b>INGRESO Y PASILLO PLANTA BAJA</b>            | kg                                                     | 91.592.81         | 2.80               | 256.459.87            |
|  | <b>ESTRUCTURA</b>                                                                                  |                                                        |                   |                    |                       |
|  | PILARETES METALICOS 10X20 CM                                                                       | m                                                      | 4.20              | 9.52               | 39.98                 |
|  | VIGUET AS MET ALICAS 10X20 CM<br><b>ALBAÑILERIA</b>                                                | m                                                      | 4.00              | 9.52               | 38.08                 |
|  | PAREDES DE MAMPOSTERÍA E=10CM.                                                                     | m <sup>2</sup>                                         | 65.25             | 16.50              | 1.076.63              |
|  | PAREDES DE MAMPOSTERÍA E=30CM.                                                                     | m <sup>2</sup>                                         | 4.12              | 34.80              | 143.38                |
|  | ENLUCIDO INTERIOR                                                                                  | m <sup>2</sup>                                         | 135.88            | 8.15               | 1.107.42              |
|  | <b>ENLUCIDO EXTERIOR</b><br>CUADRADA DE BOQUETES                                                   | m <sup>2</sup><br>m                                    | 27.52<br>9.30     | 8.15<br>2.95       | 224.29<br>27.44       |
|  | <b>FILOS</b>                                                                                       | m                                                      | 20.64             | 1.60               | 33.02                 |
|  | FORRADA DE COLUMNAS                                                                                | ML                                                     | 48.95             | 9.60               | 469.92                |
|  | RESANES POR INGENIERIA                                                                             | JOR                                                    | 4.00              | 32.00              | 128.00                |

<span id="page-39-1"></span>**Anexo 1 Presupuesto base del proyecto**

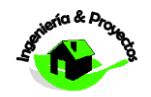

**PRESUPUESTO CONDOMINIO SAN EDUARDO**

Juan Carlos Bodero León

|  | <b>INGENIERO CIVIL</b>                                                                                          |                                |
|--|----------------------------------------------------------------------------------------------------|--------------------------------|
|  | <b>C</b> <del>v</del> C v DESCRIPCION<br>$\triangledown$ UNIDAD $\triangledown$ CANTIDAD $\triangledown$ PRECIO | $\overline{\phantom{a}}$ TOTAL |
|  | PRELIMINARES Y CIMENTACIÓN                                                                                      | 583.227.03                     |
|  | <b>PRELIMINARES</b>                                                                                             | 91.062.50                      |
|  | MOVIMIENTOS DE TIERRA                                                                                           | 97.542.78                      |
|  | <b>PILOTAJE</b>                                                                                                 | 58.587.00                      |
|  | <b>CIMENTACION</b>                                                                                              | 26.076.43                      |
|  | POZO ASCENSOR                                                                                                   | 967.04                         |
|  | AREAS EXTERIORES<br>CUARTO ELECTRICO - CUARTO DESECHO DE SOLIDOS                                                | 17.207.09<br>5.350.39          |
|  | PISCINA - CUARTO DE BOMBA - CISTERNA                                                                            | 22.049.13                      |
|  | PISO DE PLANTA BAJA                                                                                             | 7.924.80                       |
|  | ESTRUCTURAMETALICA (EDIFICIO)                                                                                   | 256.459.87                     |
|  | <b>INGRESO Y PASILLO PLANTA BAJA</b>                                                                            | 12.775.03                      |
|  | <b>ESTRUCTURA</b>                                                                                               | 78.06                          |
|  | ALBAÑILERIA                                                                                                    | 3.210.09                       |
|  | ALBAÑILERIA ARMADA                                                                                              | 406.86                         |
|  | <b>TUMBADOS</b>                                                                                                 | 1.842.25                       |
|  | REVESTIMIENTOS DE PISOS Y MESONES                                                                               | 2.286.06                       |
|  | CARPINTERÍA DE MADERA                                                                                           | 315.00                         |
|  | <b>CARPINTERÍA METÁLICA</b>                                                                                     | 1.371.16                       |
|  | CARPINTERÍA DE ALUMINIO Y VIDRIO-VENTANAS                                                                       | 3.265.55                       |
|  | PLANTA BAJA                                                                                                    | 82.729.18                      |
|  | <b>ESTRUCTURA</b>                                                                                               | 222.75                         |
|  | ALBAÑILERIA                                                                                                    | 18.954.86                      |
|  | ALBAÑILERIA ARMADA                                                                                              | 3.312.15                       |
|  | REVESTIMIENTOS DE PISOS                                                                                         | 12.464.25                      |
|  | <b>TUMBADOS Y PAREDES</b>                                                                                       | 9.043.71                       |
|  | CARPINT ERÍA DE MADERA                                                                                          | 6.825.41                       |
|  | CARPINT ERÍA METÁLICA                                                                                           | 1.718.93                       |
|  | CARPINTERÍA DE ALUMINIO Y VIDRIO-VENTANAS                                                                       | 4.898.90                       |
|  | <b>PINTURA</b>                                                                                                  | 6.227.34                       |
|  | MUEBLES DE COCINA, BAÑOS Y CLOSETS                                                                              | 13.590.11                      |
|  | PIEZAS SANITARIAS AREA DE SERVICIO                                                                              | 162.08                         |
|  | PIEZAS SANITARIAS VISITA                                                                                        | 328.31                         |
|  | PIEZAS SANITARIAS BAÑOS SECUNDARIOS                                                                             | 949.94                         |
|  | PIEZAS SANITARIAS BAÑO MASTER                                                                                   | 3.506.28                       |
|  | PIEZAS DE COCINA                                                                                                | 524.16                         |
|  | <b>PLANTA PRIMERA</b><br><b>ESTRUCTURA</b>                                                                      | 120.892.91<br>27.195.67        |
|  | ALBAÑILERIA                                                                                                    | 17.426.76                      |
|  | ALBAÑILERIA ARMADA                                                                                              | 4.328.79                       |
|  | REVESTIMIENTOS DE PISOS                                                                                         | 14.399.74                      |
|  | TUMBADOS Y PAREDES GYPSUM                                                                                       | 11.929.86                      |
|  | CARPINTERÍA DE MADERA                                                                                           | 6.824.76                       |
|  | <b>CARPINTERÍA METÁLICA</b>                                                                                     | 4.376.55                       |
|  | CARPINTERÍA DE ALUMINIO Y VIDRIO-VENTANAS                                                                       | 4.623.85                       |
|  | <b>PINTURA</b>                                                                                                  | 5.519.14                       |
|  | MUEBLES DE COCINA, BAÑOS Y CLOSETS                                                                              | 11.948.03                      |
|  | PIEZAS SANITARIAS AREA DE SERVICIO                                                                              | 162.08                         |
|  | PIEZAS SANITARIAS VISITA                                                                                        | 328.31                         |
|  | PIEZAS SANITARIAS BAÑOS SECUNDARIOS                                                                             | 614.68                         |
|  | PIEZAS SANITARIAS BAÑO MASTER                                                                                   | 3.506.28                       |
|  | PIEZAS DE COCINA                                                                                                | 524.16                         |
|  | <b>SPAPLANT APRIMERA</b>                                                                                        | 7.184.25                       |
|  | <b>PLANTA SEGUNDA</b>                                                                                           | 110.637.89                     |
|  | <b>ESTRUCTURA</b>                                                                                               | 24.312.35                      |
|  | ALBAÑILERIA                                                                                                    | 17.410.54                      |
|  | ALBANILERIA ARMADA                                                                                              | 4.251.21                       |
|  | REVESTIMIENTOS DE PISOS                                                                                         | 13.106.88                      |
|  | TUMBADOS Y PAREDES GYPSUM                                                                                       | 11.929.86                      |
|  | CARPINT ERÍA DE MADERA                                                                                          | 6.824.76                       |
|  | <b>CARPINTERÍA METÁLICA</b>                                                                                     | 4.376.55                       |
|  | CARPINTERÍA DE ALUMINIO Y VIDRIO-VENTANAS                                                                       | 5.487.80                       |
|  | <b>PINTURA</b>                                                                                                  | 5.519.14                       |
|  | MUEBLES DE COCINA, BAÑOS Y CLOSETS                                                                              | 11.948.03                      |
|  | PIEZAS SANITARIAS AREA DE SERVICIO                                                                              | 162.08                         |
|  | PIEZAS SANITARIAS VISITA                                                                                        | 328.31                         |
|  | PIEZAS SANITARIAS BAÑOS SECUNDARIOS                                                                             | 949.94                         |
|  | PIEZAS SANITARIAS BAÑO MASTER                                                                                   | 3.506.28                       |
|  | PIEZAS DE COCINA                                                                                                | 524.16                         |

<span id="page-40-0"></span>**Anexo 2 Presupuesto condensado del proyecto (1/2)**

| <b>PLANTA TERCERA</b>                                                                                        |      |      |           | 111.058.05             |
|----------------------------------------------------------------------------------------------------|------|------|-----------|------------------------|
| <b>EST RUCTURA</b>                                                                                           |      |      |           | 23.703.70              |
| <b>ALBAÑILERIA</b><br>ALBAÑILERIA ARMADA                                                                     |      |      |           | 17.336.29<br>4.251.21  |
| REVESTIMIENTOS DE PISOS                                                                                      |      |      |           | 14.209.95              |
| TUMBADOS Y PAREDES GYPSUM                                                                                    |      |      |           | 11.929.86              |
| CARPINT ERÍA DE MADERA                                                                                       |      |      |           | 6.824.75               |
| CARPINTERÍA METÁLICA                                                                                         |      |      |           | 4.376.55               |
| CARPINTERÍA DE ALUMINIO Y VIDRIO-VENTANAS<br>PINTURA                                                         |      |      |           | 5.487.80<br>5.519.14   |
| MUEBLES DE COCINA, BAÑOS Y CLOSETS                                                                           |      |      |           | 11.948.03              |
| PIEZAS SANITARIAS AREA DE SERVICIO                                                                           |      |      |           | 162.08                 |
| PIEZAS SANITARIAS VISITA                                                                                     |      |      |           | 328.31                 |
| PIEZAS SANITARIAS BAÑOS SECUNDARIOS                                                                          |      |      |           | 949.94                 |
| PIEZAS SANITARIAS BAÑO MASTER                                                                                |      |      |           | 3.506.28               |
| PIEZAS DE COCINA<br>PLANTA CUARTA                                                                            |      |      |           | 524.16<br>111.058.06   |
| <b>ESTRUCTURA</b>                                                                                            |      |      |           | 23.703.70              |
| <b>ALBAÑILERIA</b>                                                                                           |      |      |           | 17.336.29              |
| ALBAÑILERIA ARMADA                                                                                           |      |      |           | 4.251.21               |
| REVESTIMIENTOS DE PISOS                                                                                      |      |      |           | 14.209.95              |
| TUMBADOS Y PAREDES GYPSUM<br>CARPINT ERÍA DE MADERA                                                          |      |      |           | 11.929.86<br>6.824.76  |
| <b>CARPINTERÍA METÁLICA</b>                                                                                  |      |      |           | 4.376.55               |
| CARPINT ERÍA DE ALUMINIO Y VIDRIO-VENT ANAS                                                                  |      |      |           | 5.487.80               |
| <b>PINTURA</b>                                                                                               |      |      |           | 5.519.14               |
| MUEBLES DE COCINA, BAÑOS YCLOSETS                                                                            |      |      |           | 11.948.03              |
| PIEZAS SANITARIAS AREA DE SERVICIO<br>PIEZAS SANITARIAS VISITA                                               |      |      |           | 162.08<br>328.31       |
| PIEZAS SANITARIAS BAÑOS SECUNDARIOS                                                                          |      |      |           | 949.94                 |
| PIEZAS SANITARIAS BAÑO MASTER                                                                                |      |      |           | 3.506.28               |
| PIEZAS DE COCINA                                                                                             |      |      |           | 524.16                 |
| PLANTA DE CUBIERTA                                                                                           |      |      |           | 32.209.58              |
| <b>ALBAÑILERIA</b><br>ALBAÑILERIA ARMADA                                                                     |      |      |           | 8.325.32               |
| REVESTIMIENTOS DE PISOS                                                                                      |      |      |           | 3.451.71<br>303.43     |
| <b>CARPINTERÍA METÁLICA</b>                                                                                  |      |      |           | 1.769.29               |
| <b>PINTURA</b>                                                                                               |      |      |           | 3.916.81               |
| <b>CUBIERTA</b>                                                                                              |      |      |           | 14.443.02              |
| <b>ESCALERA</b>                                                                                              |      |      |           | 11.576.79              |
| ALBAÑILERIA<br>PINTURA                                                                                       |      |      |           | 2.392.81<br>1.466.56   |
| <b>REVESTIMIENTOS</b>                                                                                        |      |      |           | 2.294.88               |
| CARPINT ERÍA METÁLICA                                                                                        |      |      |           | 5.422.54               |
| <b>EXTERIORES</b>                                                                                            |      |      |           | 68.502.53              |
| OBRAS EXTERIORES AREA DE PARQUEO Y AREA SOCIAL<br><b>CUBIERT ADE PARQUEOS</b>                                |      |      |           | 24.068.50<br>36.364.62 |
| <b>PISCINA</b>                                                                                               |      |      |           | 7.157.24               |
| <b>CISTERNA</b>                                                                                              |      |      |           | 912.17                 |
| <b>SISTEMA SANITARIO</b>                                                                                     |      |      |           | 174.251.40             |
| SISTEMADE AGUAS SERVIDAS Y VENTILACION SANITARIA<br>SISTEMA DE AGUAS LLUVIAS Y DRENAJE DE AIRE ACONDICIONADO |      |      |           | 18.993.52<br>16.068.28 |
| SISTEMADE AGUA POTABLE FRIA                                                                                  |      |      |           | 38.870.63              |
| SISTEMADE PISCINAE HIDROMASAJE                                                                               |      |      |           | 8.733.00               |
| SISTEMADE AGUA POT ABLE CALIENTE                                                                             |      |      |           | 9.839.90               |
| SISTEMAHIDRAULICO CONTRAINCENDIOS                                                                            |      |      |           | 75.662.07              |
| INSTALACION DE APARATOS SANITARIOS<br><b>SISTEMA ELECTRICO</b>                                               |      |      |           | 6.084.00<br>178.558.78 |
| CANALIZACIÓN Y CAJAS DE PASO                                                                                 |      |      |           | 3.778.75               |
| EXCAVASION-DESALOJO-RELLENO COMPACTADO - HORMIGON                                                            |      |      |           | 1.178.87               |
| TRANSFORMADOR                                                                                                |      |      |           | 13.745.57              |
| ACOMETIDAS EN BAJA TENSION                                                                                   |      |      |           | 1.595.10               |
| TABLEROS PRINCIPALES<br>TABLEROS SECUNDARIOS                                                                 |      |      |           | 10.951.52<br>12.952.96 |
| PANELES DE DISTRIBUCION                                                                                      |      |      |           | 3.407.11               |
| ALIMENT ADORES PRINCIPALES Y SECUNDARIOS                                                                     |      |      |           | 33.628.68              |
| ALIMENT ADORES PARA EQUIPOS DE AIRE ACONDICIONADO                                                            |      |      |           | 6.055.66               |
| CIRCUITOS DERIVADOS Y TOMAS PARA SERVICIO GENERAL                                                            |      |      |           | 35.782.69              |
| <b>LAMPARAS</b>                                                                                              |      |      |           | 21.185.76              |
| <b>GRUPOS ELECTROGENOS</b><br><b>POSTES</b>                                                                  |      |      |           | 22.830.44<br>5.599.12  |
| <b>SISTEMACOMUNICACIONES</b>                                                                                 |      |      |           | 5.866.55               |
| <b>INGENIERIA MECANICA</b>                                                                                   |      |      |           | 79.086.99              |
| SISTEMADE CLIMATIZACION                                                                                      |      |      |           | 47.429.54              |
| <b>DUCTOS</b>                                                                                                |      |      |           | 15.732.35              |
| <b>MATERIALES</b><br><b>EQUIPOS ESPECIALES</b>                                                               |      |      |           | 15.925.10<br>52.488.00 |
| <b>ASCENSOR</b>                                                                                              | Und. | 1.00 | 52.488.00 | 52.488.00              |
| <b>SUBTOTAL</b>                                                                                              |      |      |           | 1.729.052.22           |
| <b>IVA12%</b>                                                                                                |      |      |           | 207.486.27             |
| <b>TOTAL</b>                                                                                                 |      |      |           | 1.936.538.49           |

<span id="page-41-0"></span>**Anexo 3 Presupuesto condensado del proyecto (2/2)**

<span id="page-42-0"></span>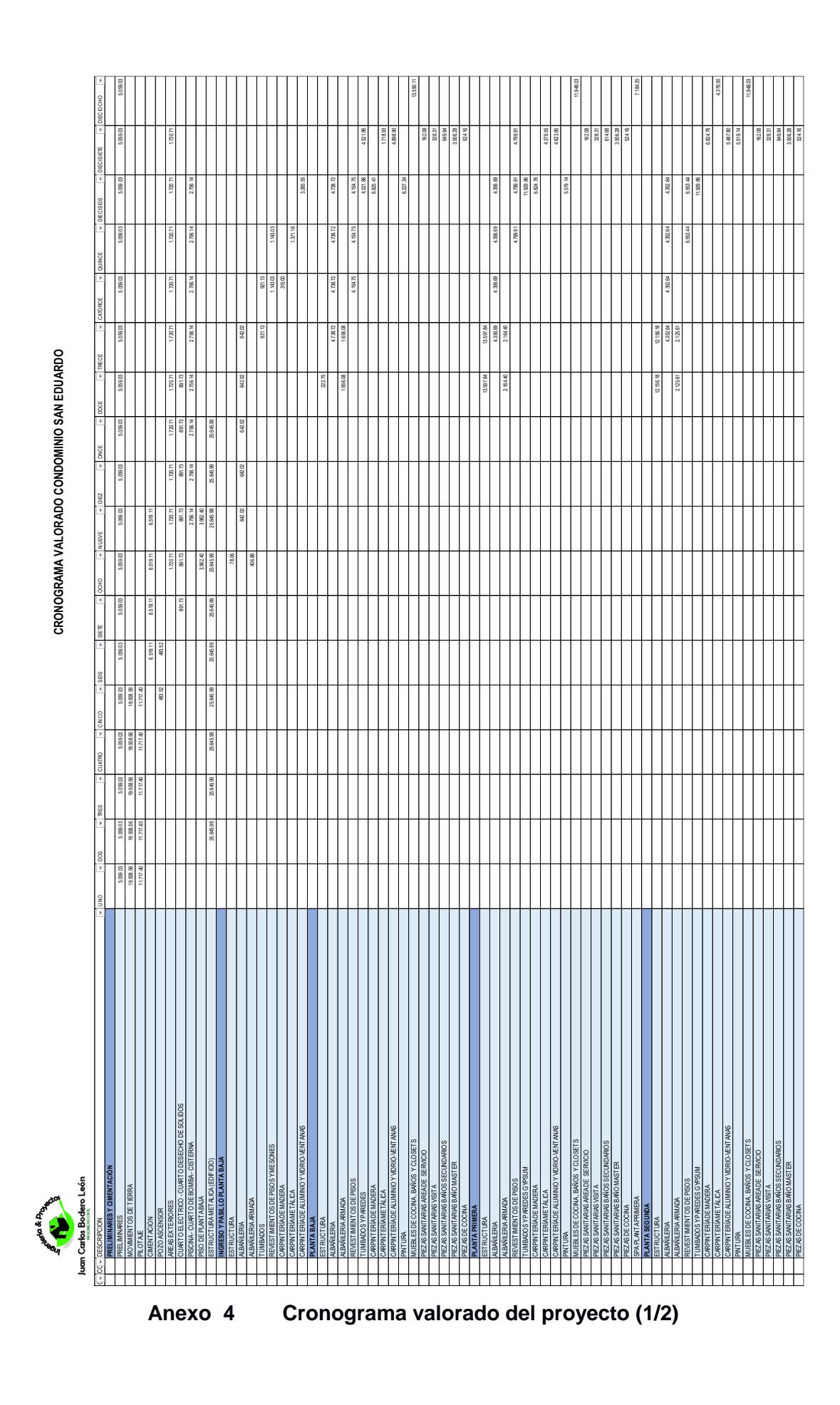

<span id="page-43-0"></span>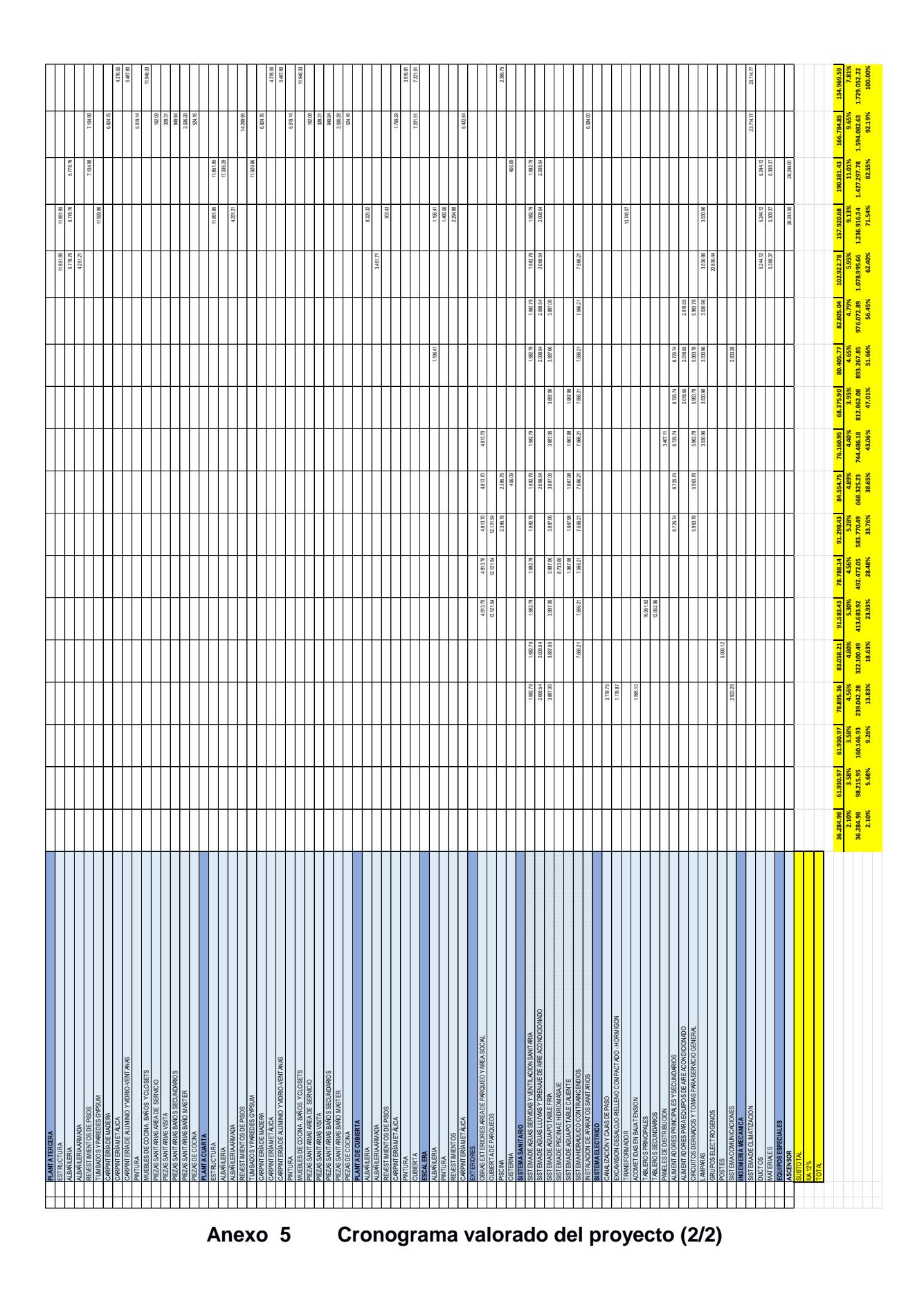

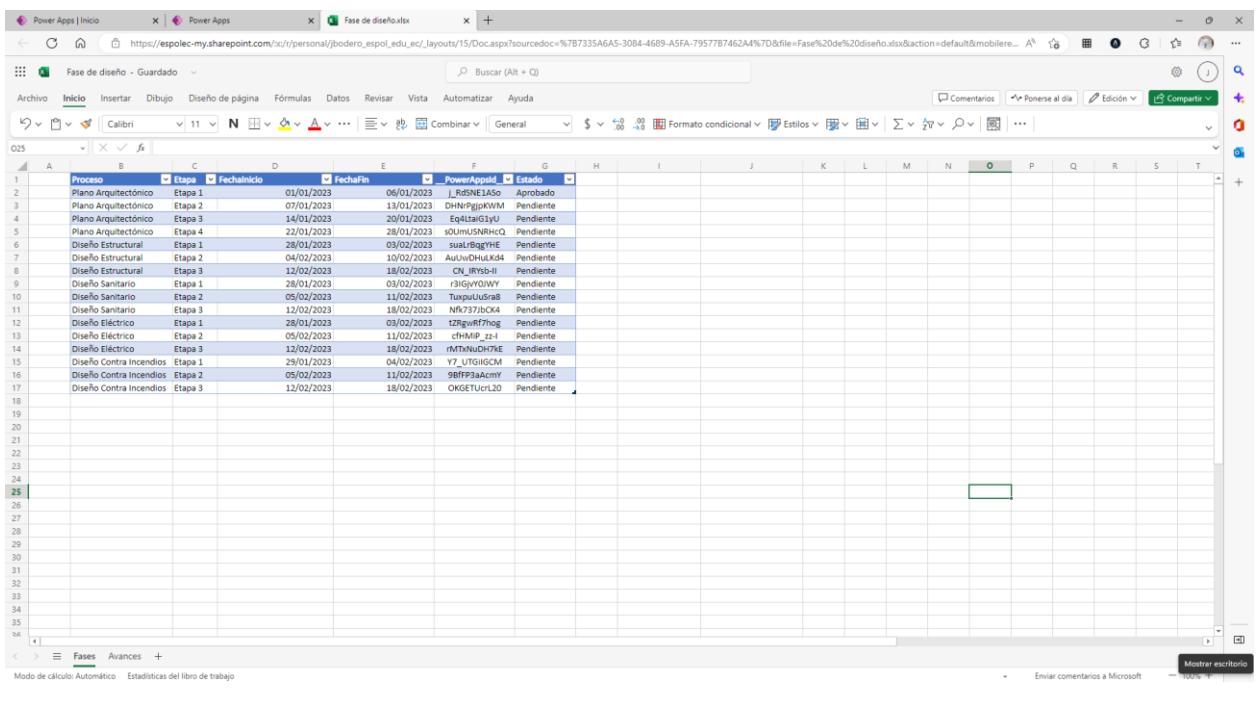

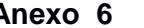

**Anexo 6 PowerApps: etapa de diseño de planos**

<span id="page-44-0"></span>

| Fase constructiva - Guardado<br>$\mathbf{m}$ and |                                                                                                 |                                |                          | $D$ Buscar (Alt + Q) |                                                                                                    |                 |                                           |            |                   |                                                             | 6 |
|--------------------------------------------------|-------------------------------------------------------------------------------------------------|--------------------------------|--------------------------|----------------------|----------------------------------------------------------------------------------------------------|-----------------|-------------------------------------------|------------|-------------------|-------------------------------------------------------------|---|
|                                                  |                                                                                                 |                                |                          |                      |                                                                                                    |                 |                                           |            |                   |                                                             |   |
| Archivo<br>Inicio                                | Insertar Dibujo Diseño de página Fórmulas Datos Revisar Vista Automatizar Ayuda Diseño de tabla |                                |                          |                      |                                                                                                    |                 |                                           |            |                   | Comentarios ve Ponerse al día   2 Edición v   G Compartir v |   |
| $9 - 9 - 8$ Calibri                              |                                                                                                 |                                |                          |                      |                                                                                                    |                 |                                           |            |                   |                                                             |   |
|                                                  | v X / fi =FasesConstructivas[@;[Total ]]-FasesConstructivas[@;Liquidacion]                      |                                |                          |                      |                                                                                                    |                 |                                           |            |                   |                                                             |   |
| A                                                | B                                                                                               | $\epsilon$                     | Ð                        | E                    | F.                                                                                                    | G               | $\mathbf{H}$ is the state of $\mathbf{H}$ |            | K                 | $\mathbb{L}$                                                |   |
| <b>Descripcion</b>                               | <b>El Fechalnicio</b><br><b>D</b> FechaFin                                                      | <b>D</b> Total                 | <b>El Liquidacion</b>    | D Diferencia         |                                                                                                    | <b>D</b> Estado | <b>N</b> PowerA <sub>(2)</sub>            | Proceso    | <b>D</b> Progreso | PowerAppsId                                                 | M |
| <b>PRELIMINARES Y CIMENTACIÓN</b>                | 01/01/2024                                                                                      | 30/06/2025 S                   | 583.227.03 \$            |                      | 1.234,00 =FasesConstructivas[@;[ Total ]]-FasesConstructivaAprobado                                                          |                 | EG mi2nIge8                               | Pendiente  |                   | 14 SUMSYRrUtfw                                              |   |
| INGRESO Y PASILLO PLANTA BAJA                    | 01/08/2024                                                                                      | 30/04/2025 \$                  | 12.775,03                |                      | =FasesConstructivas[@;[ Total ]]-FasesConstructiva Pendiente                                                                 |                 | TtKQOTrYvh4                               | Completado |                   | 1 loagssh_YGQ                                               |   |
| PLANTA BAJA                                      | 01/12/2024                                                                                      | 30/06/2025 \$                  | 82,729,18                |                      | =FasesConstructivas[@;[ Total ]]-FasesConstructiva Pendiente                                                                 |                 | 4fkH4c3i 2M                               |            |                   |                                                             |   |
| PLANTA PRIMERA                                   | 01/12/2024                                                                                      | 30/06/2025 S                   | 120.892,91               |                      | =FasesConstructivas[@;[ Total ]]-FasesConstructiva Pendiente                                                                 |                 | awAka0uMXUo                               |            |                   |                                                             |   |
| PLANTA SEGUNDA<br>PLANTA TERCERA                 | 01/12/2024<br>01/02/2025                                                                        | 30/06/2025 \$<br>30/06/2025 \$ | 110,637,89<br>111.058.05 |                      | =FasesConstructivas[@;[ Total ]]-FasesConstructiva Pendiente                                                                 |                 | 3Win2L Cit4                               |            |                   |                                                             |   |
| PLANTA CUARTA                                    | 01/03/2025                                                                                      | 30/06/2025 \$                  | 111.058.06               |                      | =FasesConstructivas[@;[ Total ]]-FasesConstructiva Pendiente<br>=FasesConstructivas[@;[ Total ]]-FasesConstructiva Pendiente |                 | akBALj8BhEU<br>fmh-16QeAxo                |            |                   |                                                             |   |
| PLANTA DE CUBIERTA                               | 01/02/2025                                                                                      | 30/06/2025 \$                  | 32.209.58                |                      | =FasesConstructivas[@;[ Total ]]-FasesConstructiva Pendiente                                                                 |                 | W0ggXdCDyN8                               |            |                   |                                                             |   |
| 10 ESCALERA                                      | 01/12/2024                                                                                      | 31/07/2025 S                   | 11.576.79                |                      | =FasesConstructivas[@;[ Total ]]-FasesConstructiva Pendiente                                                                 |                 | 15M6lYgzNNo                               |            |                   |                                                             |   |
| EXTERIORES                                       | 01/06/2024                                                                                      | 30/06/2025 \$                  | 68.502.53                |                      | =FasesConstructivas[@;[ Total ]]-FasesConstructiva Pendiente                                                                 |                 | T15E83hh7N0                               |            |                   |                                                             |   |
| 12 SISTEMA SANITARIO                             | 01/04/2024                                                                                      | 31/07/2025 \$                  | 174.251,40               |                      | =FasesConstructivas[@;[ Total ]]-FasesConstructiva Pendiente                                                                 |                 | YfmcO3tqpT4                               |            |                   |                                                             |   |
| 13 SISTEMA ELECTRICO                             | 01/02/2024                                                                                      | 31/03/2025 S                   | 178.558.78               |                      | =FasesConstructivas[@;[ Total ]]-FasesConstructiva Pendiente                                                                 |                 | t0QWuH43PAE                               |            |                   |                                                             |   |
| 14 INGENIERIA MECANICA                           | 01/04/2025                                                                                      | 30/06/2025 S                   | 79,086.99                |                      | =FasesConstructivas[@;[ Total ]]-FasesConstructiva Pendiente                                                                 |                 | 1hf4zdyXwfk                               |            |                   |                                                             |   |
| <b>EQUIPOS ESPECIALES</b>                        | 01/03/2025                                                                                      | 30/04/2025 \$                  | 52,488.00                |                      | =FasesConstructivas[@;[ Total ]]-FasesConstructiva Pendiente                                                                 |                 | <b>hKA DpEkGSM</b>                        |            |                   |                                                             |   |
|                                                  |                                                                                                 |                                |                          |                      |                                                                                                    |                 |                                           |            |                   |                                                             |   |
|                                                  |                                                                                                 |                                |                          |                      |                                                                                                    |                 |                                           |            |                   |                                                             |   |
|                                                  |                                                                                                 |                                |                          |                      |                                                                                                    |                 |                                           |            |                   |                                                             |   |
|                                                  |                                                                                                 |                                |                          |                      |                                                                                                    |                 |                                           |            |                   |                                                             |   |
|                                                  |                                                                                                 |                                |                          |                      |                                                                                                    |                 |                                           |            |                   |                                                             |   |
|                                                  |                                                                                                 |                                |                          |                      |                                                                                                    |                 |                                           |            |                   |                                                             |   |
|                                                  |                                                                                                 |                                |                          |                      |                                                                                                    |                 |                                           |            |                   |                                                             |   |
|                                                  |                                                                                                 |                                |                          |                      |                                                                                                    |                 |                                           |            |                   |                                                             |   |
|                                                  |                                                                                                 |                                |                          |                      |                                                                                                    |                 |                                           |            |                   |                                                             |   |
|                                                  |                                                                                                 |                                |                          |                      |                                                                                                    |                 |                                           |            |                   |                                                             |   |
|                                                  |                                                                                                 |                                |                          |                      |                                                                                                    |                 |                                           |            |                   |                                                             |   |
|                                                  |                                                                                                 |                                |                          |                      |                                                                                                    |                 |                                           |            |                   |                                                             |   |
|                                                  |                                                                                                 |                                |                          |                      |                                                                                                    |                 |                                           |            |                   |                                                             |   |
|                                                  |                                                                                                 |                                |                          |                      |                                                                                                    |                 |                                           |            |                   |                                                             |   |
|                                                  |                                                                                                 |                                |                          |                      |                                                                                                    |                 |                                           |            |                   |                                                             |   |
|                                                  |                                                                                                 |                                |                          |                      |                                                                                                    |                 |                                           |            |                   |                                                             |   |
|                                                  |                                                                                                 |                                |                          |                      |                                                                                                    |                 |                                           |            |                   |                                                             |   |
|                                                  |                                                                                                 |                                |                          |                      |                                                                                                    |                 |                                           |            |                   |                                                             |   |
|                                                  |                                                                                                 |                                |                          |                      |                                                                                                    |                 |                                           |            |                   |                                                             |   |
|                                                  |                                                                                                 |                                |                          |                      |                                                                                                    |                 |                                           |            |                   |                                                             |   |

<span id="page-44-1"></span>**Anexo 7 PowerApps: etapa de ejecución**

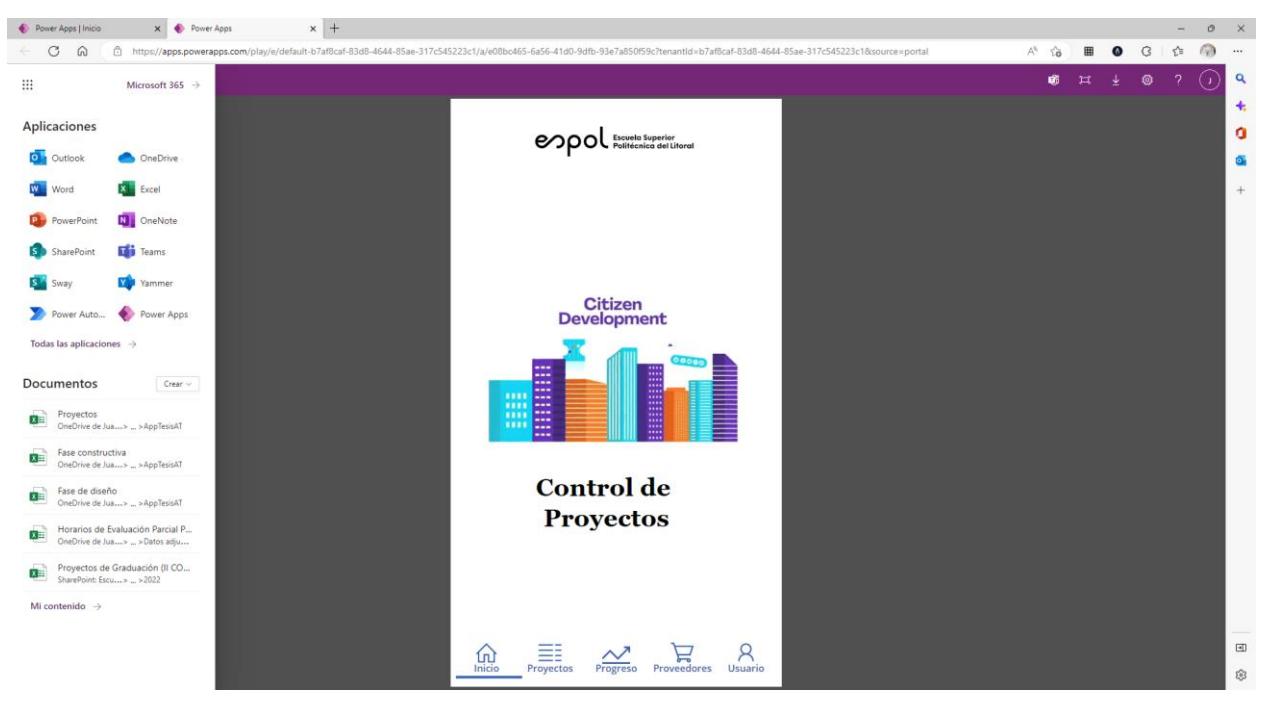

**Anexo 8 PowerApps: pantalla inicial**

<span id="page-45-1"></span><span id="page-45-0"></span>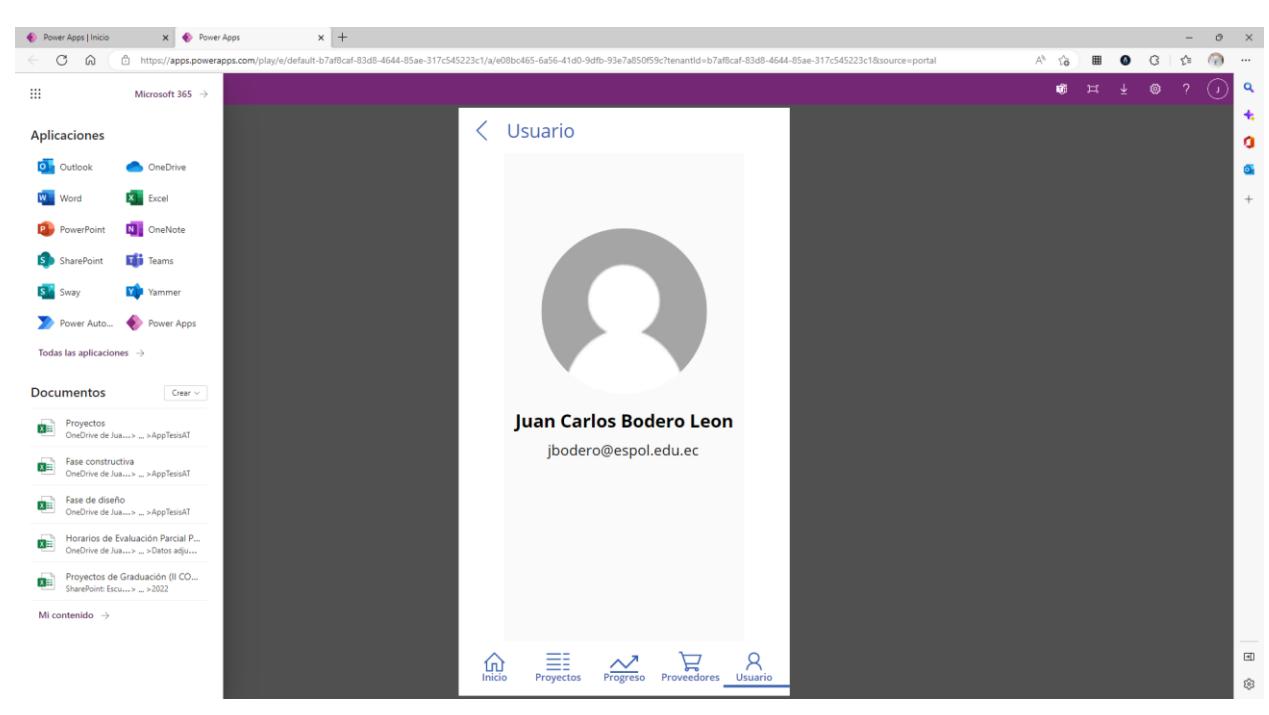

**Anexo 9 PowerApps: pantalla usuarios**

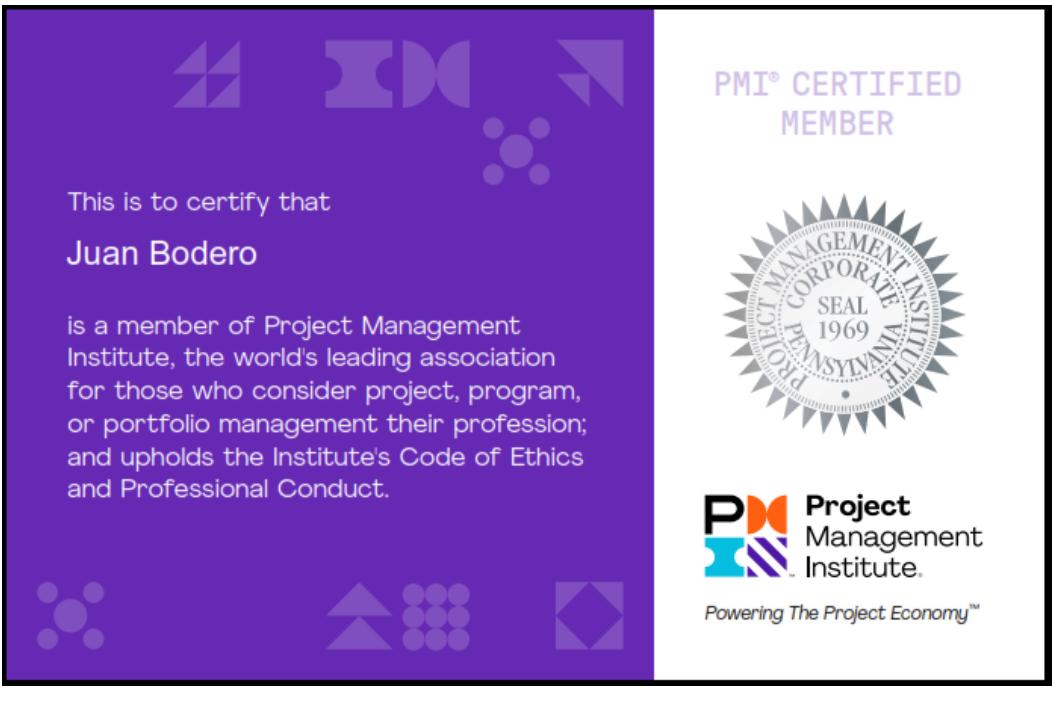

**Anexo 10 Certificado de miembro PMI (Bodero)**

<span id="page-46-1"></span><span id="page-46-0"></span>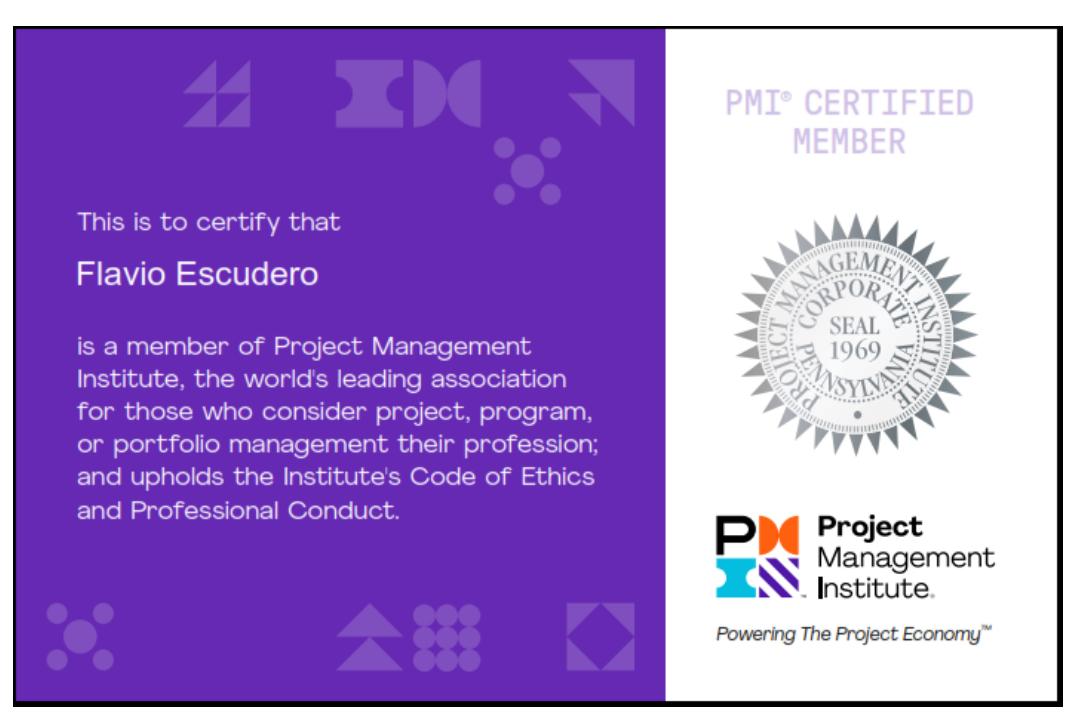

**Anexo 11 Certificado de miembro PMI (Escudero)**